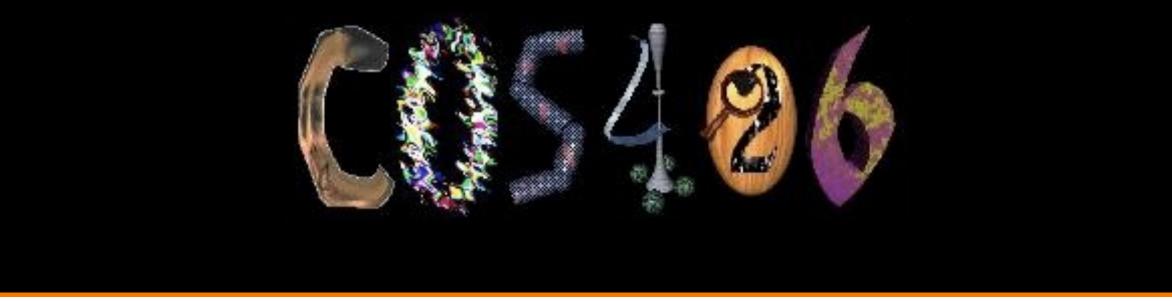

# **3D Rendering: Intro & Ray Casting** COS 426, Fall 2022

**PRINCETON** UNIVERSITY

# **Syllabus**

- I. Image processing
- II. Modeling
- **III.** Rendering
- **IV.** Animation

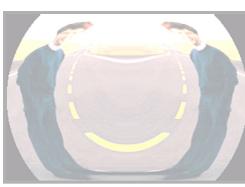

**Image Processing** (Rusty Coleman, CS426, Fall99)

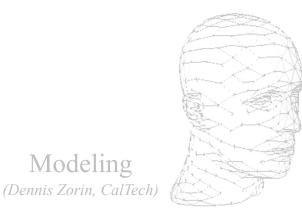

Modeling

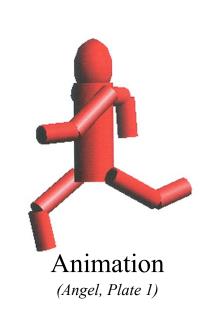

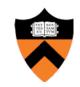

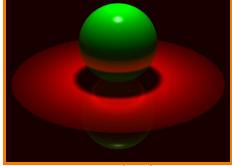

Rendering (Michael Bostock, CS426, Fall99)

### What is 3D Rendering?

- Topics in computer graphics
  - **Imaging** = *representing 2D images*
  - Modeling = representing 3D objects
  - **Rendering =** *constructing 2D images from 3D models*
  - Animation = *simulating changes over time*

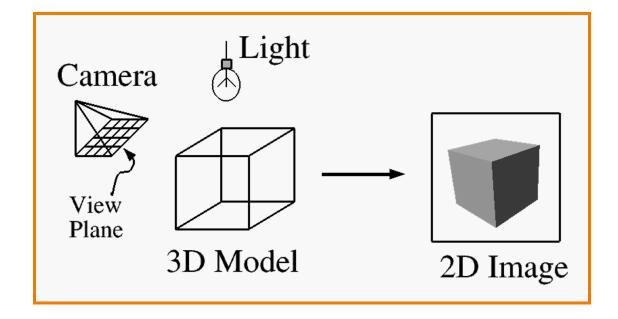

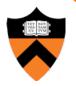

### **Rendering: Inspiration**

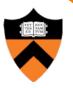

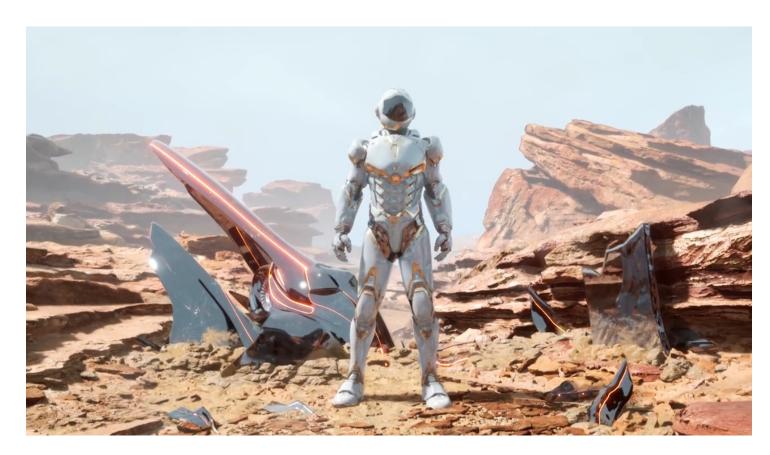

Source: (Project Sol Part 2) https://www.youtube.com/watch?v=pNmhJx8yPLk

## What is 3D Rendering?

Construct image from 3D model

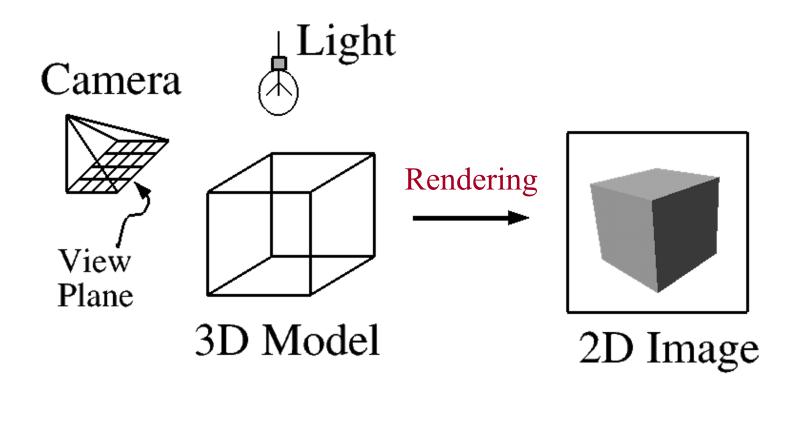

## **Interactive 3D Rendering**

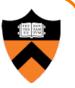

- Images generated in fraction of a second (e.g., 1/30) as user controls rendering parameters (e.g., camera)
  - Achieve highest quality possible in given time
  - Useful for visualization, games, etc.

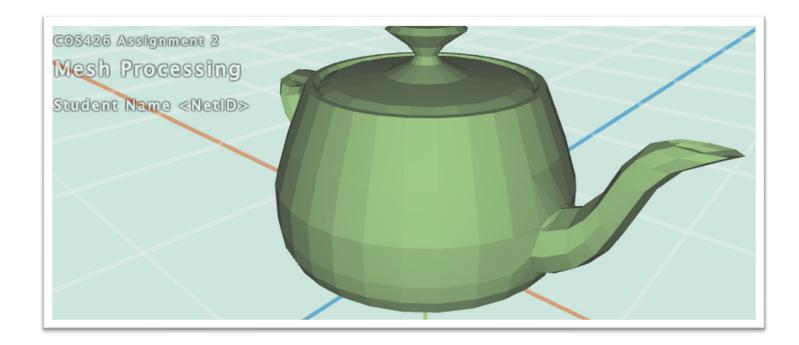

## **Offline 3D Rendering**

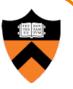

Avatar

- One image generated with as much quality as possible for a particular set of rendering parameters
  - Take as much time as is needed (minutes, hours...)
  - Photorealism: movies, cut scenes, etc.

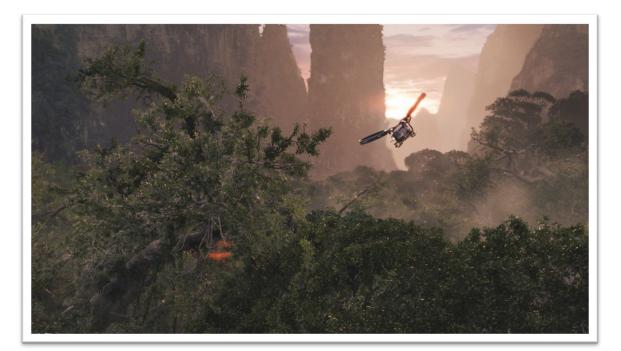

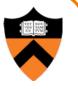

• What issues must be addressed by a 3D rendering system?

Pixar

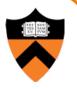

- What issues must be addressed by a 3D rendering system?
  - Camera
  - Visible surface determinaton
  - Lights
  - Reflectance
  - Shadows
  - Indirect illumination
  - Sampling
  - etc.

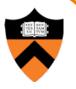

- What issues must be addressed by a 3D rendering system?
  - Camera
  - Visible surface determination
  - Lights
  - Reflectance
  - Shadows
  - Indirect illumination
  - Sampling
  - etc.

### **Camera Models**

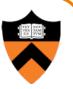

- The most common model is pin-hole camera
  - Light rays arrive along paths toward focal point
  - No lens effects (e.g., everything in focus)

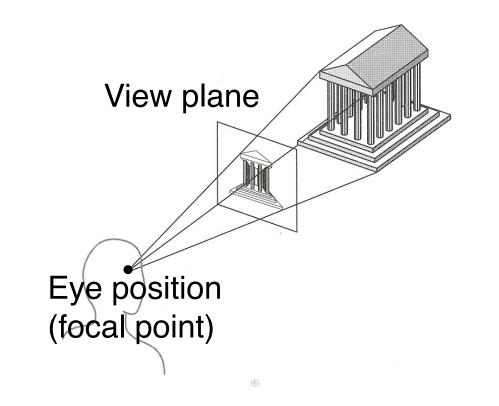

Other models consider ... Depth of field Motion blur Lens distortion

### **Camera Parameters**

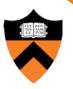

• What are the parameters of a camera?

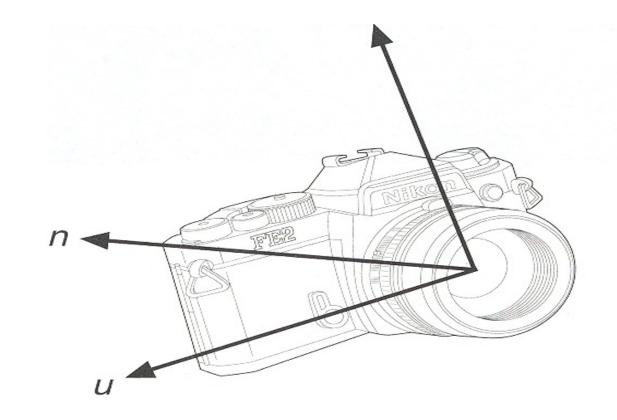

### **Pinhole Camera Parameters**

- Position
  - Eye position ( $p_x$ ,  $p_y$ ,  $p_z$ )
- Orientation
  - $\circ$  View direction (d<sub>x</sub>, d<sub>y</sub>, d<sub>z</sub>) or "look at" point
  - Up direction ( $u_x$ ,  $u_y$ ,  $u_z$ )
- Coverage
  - Field of view (fov<sub>x</sub>, fov<sub>y</sub>)
- Resolution
  - $\circ$  x and y

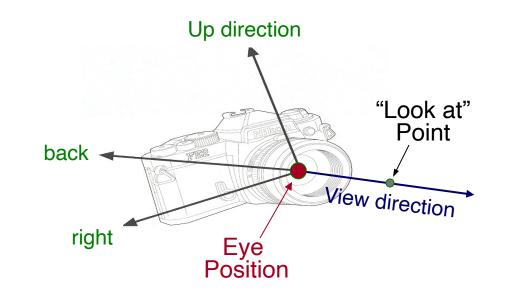

### **View Plane**

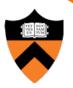

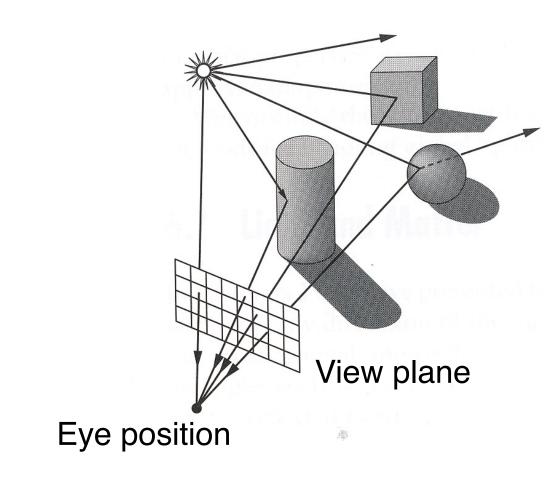

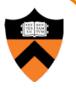

- What issues must be addressed by a 3D rendering system?
  - Camera
  - Visible surface determination
  - Lights
  - Reflectance
  - Shadows
  - Indirect illumination
  - Sampling
  - etc.

### **Visible Surface Determination**

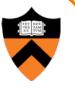

• The color of each pixel on the view plane depends on the radiance ("amount of light") emanating from visible surfaces

How find visible surfaces?

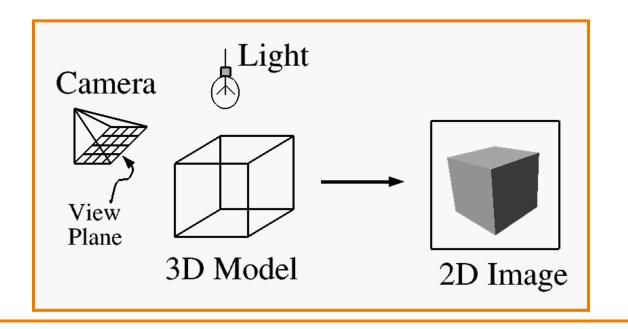

| OPAQUE-OBJECT<br>ALGORITHMS                                                                                                    |                                                                                                    |                                                                                                    |                                                                                                    |                                                                                                    |                                                                                                    |                                                                                                    |                                                                                                    |                                                                                                    |                                                                                                    | Surface Augorithms                                                                                                    |  |
|----------------------------------------------------------------------------------------------------|----------------------------------------------------------------------------------------------------|----------------------------------------------------------------------------------------------------|----------------------------------------------------------------------------------------------------|----------------------------------------------------------------------------------------------------|----------------------------------------------------------------------------------------------------|----------------------------------------------------------------------------------------------------|----------------------------------------------------------------------------------------------------|----------------------------------------------------------------------------------------------------|----------------------------------------------------------------------------------------------------|----------------------------------------------------------------------------------------------------|--|
|                                                                                                    |                                                                                                    |                                                                                                    |                                                                                                    |                                                                                                    |                                                                                                    |                                                                                                    |                                                                                                    |                                                                                                    |                                                                                                    |                                                                                                    |  |
|                                                                                                    |                                                                                                    | COMPARIS                                                                                                    | SON ALGORITHMS                                                                                                    | OBJECT SPACE                                                                                                    | (partly each)                                                                                                    | IMAGE SPACE                                                                                                    | DEPTH PRIORIT                                                                                                    | Y ALGORITHMS                                                                                                    |                                                                                                    |                                                                                                    |  |
|                                                                                                    |                                                                                                    | edges edges                                                                                                    |                                                                                                    | edges volumes                                                                                                    |                                                                                                    |                                                                                                    |                                                                                                    |                                                                                                    |                                                                                                    |                                                                                                    |  |
|                                                                                                    | 5. <b>.</b>                                                                                                    | eages eages                                                                                                    |                                                                                                    | Luges voranes                                                                                                    | LIST PRIORITY<br>ALGORITHMS                                                                                                    | •                                                                                                    | area samplin                                                                                                    | ng                                                                                                    | point sampling                                                                                                    |                                                                                                    |  |
|                                                                                                    | /                                                                                                    | $\langle   \rangle$                                                                                                    |                                                                                                    | $\backslash$                                                                                                    | a priori<br>priority                                                                                                    | dynamicall,<br>computed<br>priority                                                                                                    |                                                                                                    |                                                                                                    | $\langle   \rangle$                                                                                                    |                                                                                                    |  |
|                                                                                                    | •                                                                                                    | •                                                                                                    | •                                                                                                    | •                                                                                                    | •                                                                                                    | •                                                                                                    | · ·                                                                                                    | -                                                                                                    |                                                                                                    | •                                                                                                    |  |
| RESTRICTIONS                                                                                                    |                                                                                                    | GALIMBERTI, <u>et al</u><br>1969<br>TP.NP                                                                                                    | LOUTREL<br>1967                                                                                                    | ROBERTS<br>1963                                                                                                    | CF, NP, LS (TP)                                                                                                    | NEWELL, et al<br>1972                                                                                                    | WARNOCK<br>1968                                                                                                    | WATKIN5<br>1970                                                                                                    | ROMNEY, et al<br>1967                                                                                                    | BOUKNIGHT<br>1969                                                                                                    |  |
| RESTRICTIONS                                                                                                    | Promote visibility                                                                                                    | Promote visibility                                                                                                    | TP,NP<br>Promote visibility                                                                                                    | TP, CC, CF, NP                                                                                                    | Frame coherence                                                                                                    | Моле                                                                                                    | (TR) None                                                                                                    | None                                                                                                    | TR, CF, NP                                                                                                    |                                                                                                    |  |
| COHERENCE                                                                                                    | of a vertex to all<br>edges at vertex                                                                                                    | of a vertex to all<br>edges at vertex                                                                                                    | of a vertex to all<br>edges at vertex                                                                                                    |                                                                                                    | in depth<br>No X coherence used                                                                                                    | None used                                                                                                    | Area coherence                                                                                                    | Scanline X<br>coherence                                                                                                    | Scanline<br>Depth Coherence                                                                                                    | X Coherence                                                                                                    |  |
| (1)<br>What,<br>what prop-<br>erty<br>(2)<br>Method<br>(3)<br>Type<br>(4)<br>Result<br>structure<br>(5)<br>Number of<br>new entrics<br>per frame,<br>length of<br>list<br>(search)<br>Number of<br>searches,<br>length of<br>list | Back Edge Cull<br>1) Edges separating<br>back-facing planes<br>2) Dot product with<br>normals & topology<br>3) Cull<br>4) List of cdges, E <sub>5</sub><br>5) 1, E <sub>t</sub> | back-facing planes                                                                                                    | Back Edge Cull<br>1) Edges separating<br>back-facing planes<br>2) Dot product with<br>normals & topology<br>3) Cull<br>4) List of edges, E <sub>5</sub><br>5) 1, E <sub>t</sub>            | back-facing planes<br>2) Dot product with<br>hormals & topology<br>3) Cull<br>4) List of edges.Es<br>5) 1. E                                               | 1) Faces -<br>visibility                                                                                                    | Z Sort<br>1) Faces, max 2<br>2) Comparison of<br>max points<br>3) n logm<br>4) Ordered table<br>5) 1, F <sub>T</sub>                    | $\frac{2 \text{ Sort (Opt)}}{1) \text{ Faces, max 2}}$ 1) Faces, max 2<br>2) Comparison of<br>max points<br>3) n log m<br>4) Ordered table<br>5) 1, $F_T$                                                                     | Y Sort<br>1) Edges, min Y<br>2) Comparison<br>3) Bucket<br>4) Table of Lists<br>5) 1, E <sub>r</sub>                                                                                 | Y Sort<br>1) Folygons, Y<br>endpoints<br>2) Comparison<br>3) 2 bucket<br>4) Table of lists<br>5) 1, Fr                                             | Y Sort<br>1) Edges, Min Y<br>2) Comparison<br>3) Bucket<br>4) Table of lists<br>5) 1, E <sub>y</sub>                                                                                                    |  |
|                                                                                                    | Contour Edge Cull<br>1) Edges separating<br>front & back faces<br>2) Dot product with<br>normals & topology<br>3) Cull<br>4) List, E<br>5) 1, E<br>C                            | (Omatted)                                                                                                    | (Omitted)                                                                                                    | Clipping Cull<br>1) Intersect edge<br>with visible volume<br>2)<br>5) Cull<br>4) E<br>5) I <sup>5</sup> <sub>5</sub> E<br>5) I <sup>5</sup> <sub>5</sub> E | <ol> <li>Z) Dot product with<br/>separating planes</li> <li>3) Prefix scan<br/>binary tree</li> </ol>                                                      | 2) Depth, bounding<br>boxes, separation<br>3) Bubble, splitting                                                                         | Warnock Special<br>T) Faces with windor<br>2) Depth, mini-max<br>in X and Y, sum of<br>langles<br>3) Radix 4 subdivi-<br>sion with overlap<br>4) Stacks of<br>unordered tables<br>5) L <sub>y</sub> , F <sub>x</sub> factor 1 | 2) Comparison<br>3) Merge (ordred)<br>4) 2-way linked                                                                                                    | X Sort<br>1) Edges, X value<br>2) Comparison<br>3) 2 bucket<br>4) Table of lists<br>5) n, S <sub>2</sub>                                           | X Merge<br>1) Edges, X value<br>2) Comparison<br>3) Merge (ordered)<br>4) Linked list<br>5) E <sub>r</sub> , 2S <sub>L</sub> (edges)                                                                                               |  |
|                                                                                                    | against all faces<br>2) Depth,<br>Surroundedness<br>3) Exhaustive search<br>4) Guestitutes                                                                                      | Initial Visibility<br>1) Ray to vertex<br>against all faces<br>2) Depth,<br>surroundedness<br>3) Exhaustive search<br>4) Quantitative<br>visibility of vertex<br>5) fobjects, Fr | <ol> <li>betweenness,<br/>surroundedness</li> <li>Exhaustive search</li> <li>Quantitative</li> </ol>                                                                                       | 2) Linear<br>Programming<br>3) Mini-max sort                                                                                                    | Back-Face Cull<br>A) Faces<br>2) Dot product with<br>face normal<br>3) Cull<br>4) Smaller ordered<br>table<br>5) 1, F <sub>t</sub>                         | Y Sort<br>1) Face segment<br>by Y range<br>2) Y intercept<br>3) Bucket<br>4) None<br>5) F + split faces,<br>H <sup>r</sup> f            | Depth Search<br>1) Surrounder faces<br>2) 4-corner compare<br>3) Exhaustive<br>4) Answer/failure<br>5) L <sub>y</sub> , F <sub>r</sub> /factor 2                                                                              | X Sort<br>1) Segments,<br>1 left<br>2) Comparison<br>5) Bubble<br>4) 2-way linked<br>list<br>5) n, Sg                                                                                | X Priority Search<br>1) Edges, X value<br>2) Comparison<br>3) Priority search<br>4) Active segment<br>list<br>5) n.m                               | <ul> <li>X Sort</li> <li>1) Edges, X value</li> <li>2) Comparison</li> <li>3) Bubble</li> <li>4) 1-way linked list</li> <li>5) N, 25<sub>k</sub> (edges)</li> </ul>                                                                |  |
|                                                                                                    | <pre>with all E<br/>2) Penetration<br/>with sweep triangle<br/>3) Cull (unordered)<br/>4) Intersection list<br/>5) E<sub>s</sub>, E<sub>c</sub></pre>                           | 2) Intersect in<br>picture plane, depth<br>3) Cull (unordered)<br>4) Intersection list<br>5) $E_s$ , $E_s - 1$                                                                   | Edge Intersection<br>1) Intersect one Es<br>with all E<br>2) Intersect in<br>picture plane, depth<br>3) Cull (unordered)<br>4) Intersection list<br>5) E <sub>5</sub> , E <sub>5</sub> - 1 |                                                                                                    | Y Cull<br>1) Faces by Y extent<br>2) Mini-max on<br>X intercepts<br>3) Cull (unordered)<br>4) X intercepts of<br>relevant segments<br>5) n, E <sub>s</sub> | X Merge<br>1) Segments,<br>X intercept<br>2) Comparison<br>3) Ordered merge<br>4) Ordered list<br>5) S <sub>r</sub> , S <sub>v</sub> /2 | needed                                                                                                    | 2) Double comparison                                                                                                    | <ol> <li>Linear equations<br/>and comparison</li> <li>Search (unordered<br/>4) Visible segment</li> <li>n*2S<sub>4</sub>, D<sub>C</sub></li> </ol> | $\begin{array}{c} \underline{2 \ search}\\ 1) \ Segments, \ depth\\ 2) \ Linear equations\\ and \ comparison\\ 13 \ search \ of \ un-\\ ordered \ active \ list\\ 4) \ Visible \ segment\\ 5) \ n^2S_{\ell_1} \ D_{c} \end{array}$ |  |
|                                                                                                    | Sort Along Edge<br>1) Intersections on<br>edge, ordering<br>2) Comparison<br>3) Bubble<br>4) Answer<br>5) $E_s$ , $X_s/E_s$<br>Omit if well hidden)                             | Sort Along Edge<br>1) Intersections on<br>edge, ordering<br>2)<br>3)<br>4) Answer<br>5) E <sub>s</sub> , X <sub>v</sub> /E <sub>s</sub>                                          | Sort Along Edge<br>1) Intersections on<br>edge, ordering<br>2)<br>3)<br>4) Answer<br>5) $E_5 \cdot X_V/E_5$<br>(Omit if well hidden                                                        |                                                                                                    | X Sort<br>1) Segments<br>2) Counters<br>3) Hardware<br>4) Segments at<br>thas X<br>5) nm, S <sub>k</sub>                                                   |                                                                                                    |                                                                                                    | 2 Search<br>1) Segments, 2<br>2) Depth by<br>logarithmic search<br>3) Search (unordered<br>4) Visible segment<br>5) n <sup>*</sup> S <sub>V</sub> <sup>*</sup> f(>1), D <sub>C</sub> | (Omitted if X<br>priorities same as<br>last time)<br>D                                                                                             | L' C                                                                                                    |  |
|                                                                                                    |                                                                                                    |                                                                                                    |                                                                                                    |                                                                                                    | Priority Search<br>1) Segments, priorit<br>2) Logic network<br>3) Logic network<br>4) ¥isible segment<br>5) nm, S <sub>L</sub>                             |                                                                                                    | I<br>ACM Cor                                                                                                    | l<br>nput. Surv                                                                                                    | <br>v. 6, 1 (Mar                                                                                                    | l<br>rch 1974)                                                                                                    |  |

### In Practice... Brute Force

#### Ray tracing

- for each pixel: determine closest object hit by ray
- compute color

#### Rasterization

- for each object: enumerate pixels it hits
- keep track of color, depth of current-best surface at each pixel

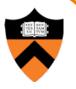

- What issues must be addressed by a 3D rendering system?
  - Camera
  - Visible surface determination
  - Lights
  - Reflectance
  - Shadows
  - Indirect illumination
  - Sampling
  - etc.

# **Lighting Simulation**

- Lighting parameters
  - Light source emission
  - Surface reflectance
  - Atmospheric attenuation
  - Camera response

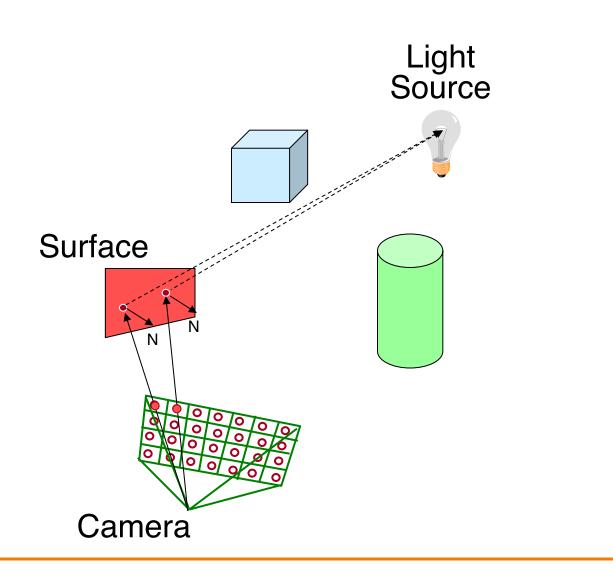

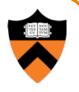

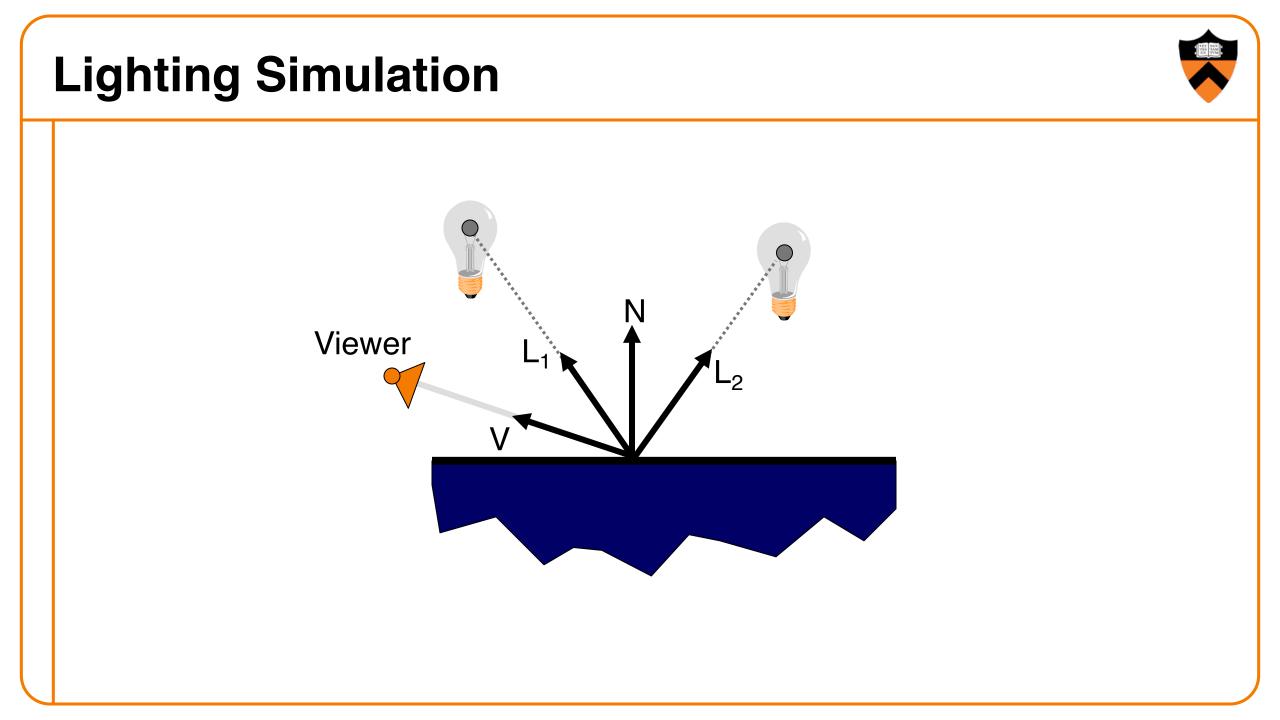

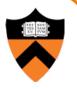

- What issues must be addressed by a 3D rendering system?
  - Camera
  - Visible surface determinaton
  - Lights
  - Reflectance
  - Shadows
  - Indirect illumination
  - Sampling
  - etc.

### **Shadows**

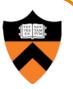

Occlusions from light sources

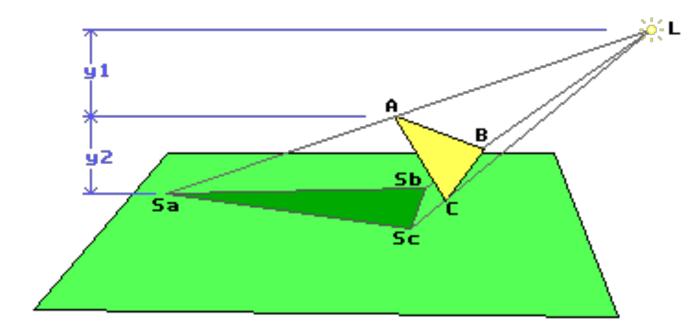

### **Shadows**

- Occlusions from light sources
  - Soft shadows with area light source

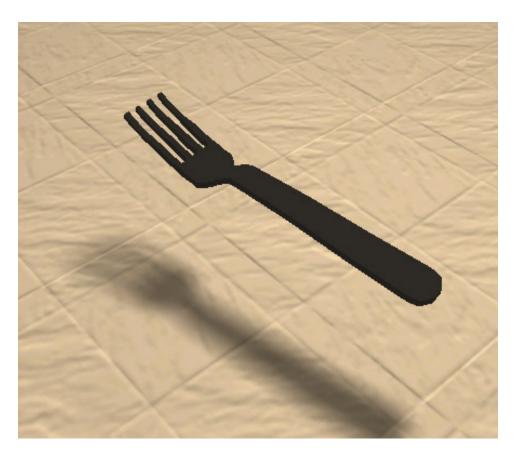

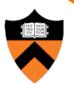

Moller

### **Shadows**

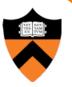

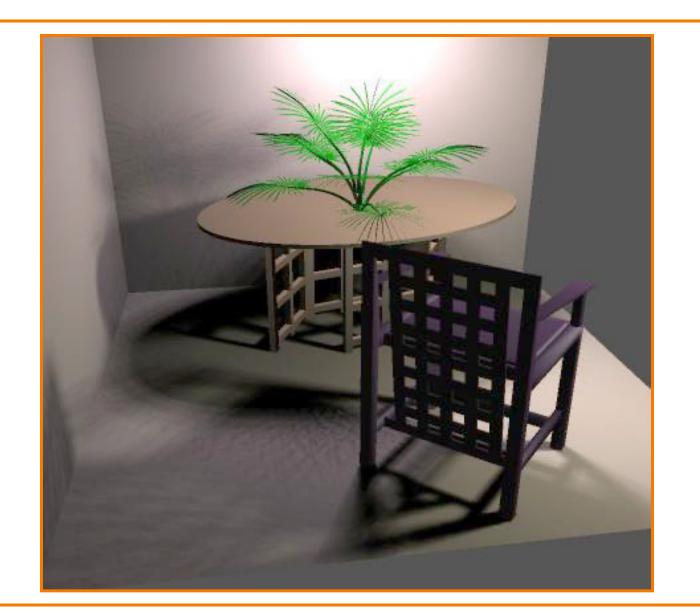

Herf

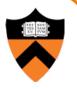

- What issues must be addressed by a 3D rendering system?
  - Camera
  - Visible surface determinaton
  - Lights
  - Reflectance
  - Shadows
  - Indirect illumination
  - Sampling
  - etc.

# Path Types

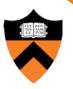

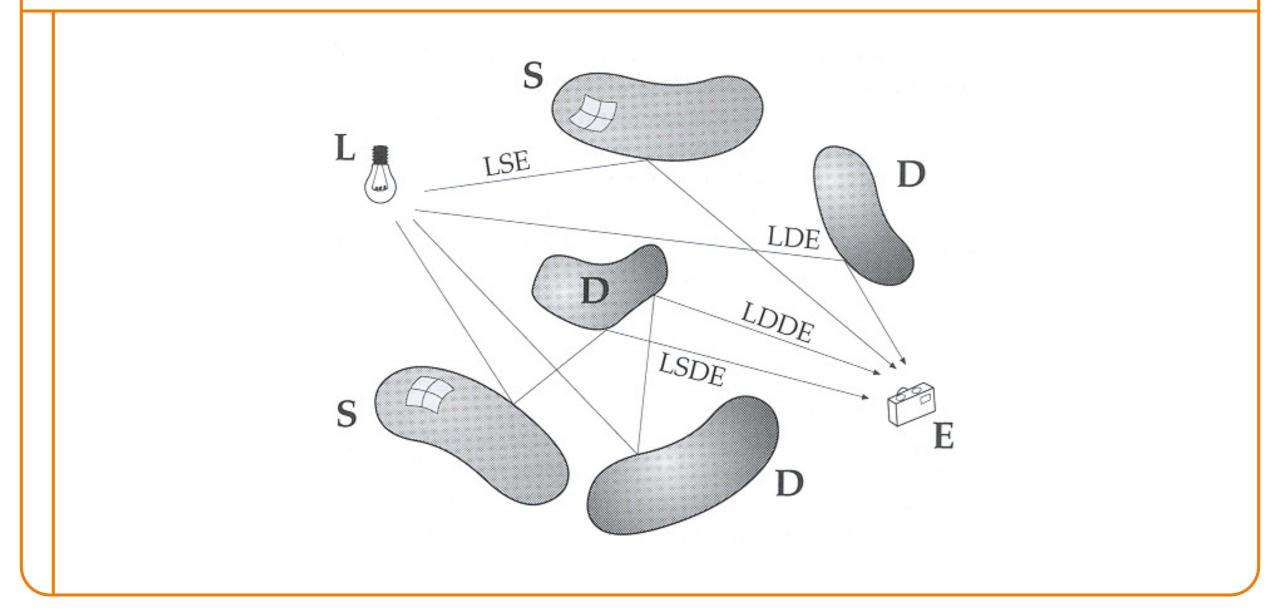

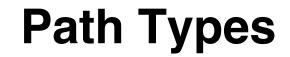

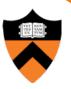

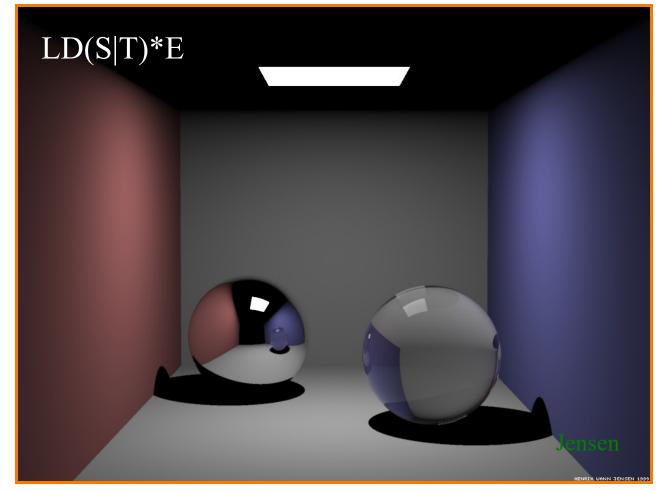

direct diffuse + indirect specular and transmission

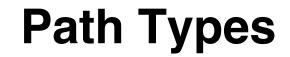

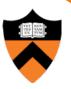

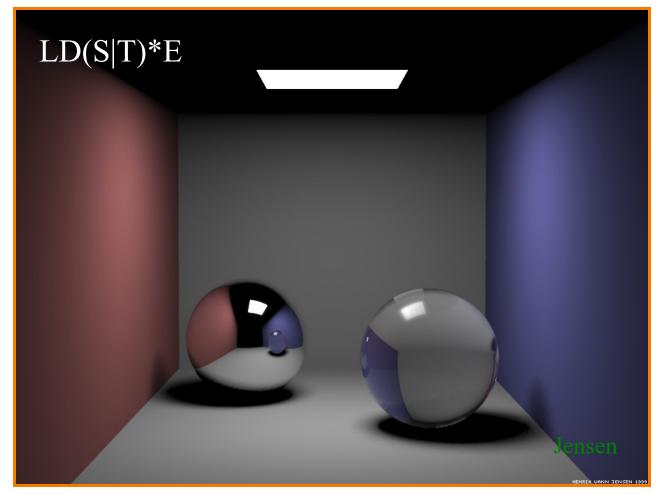

+ soft shadows

### **Path Types**

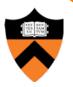

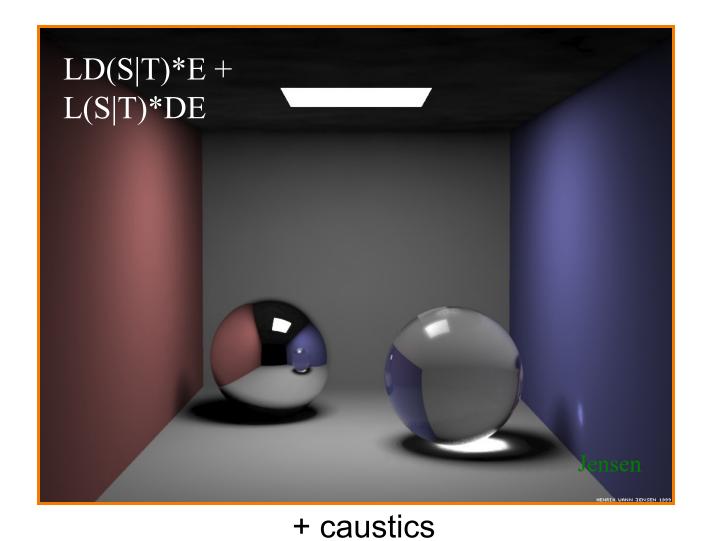

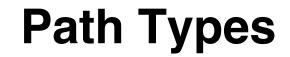

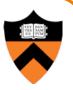

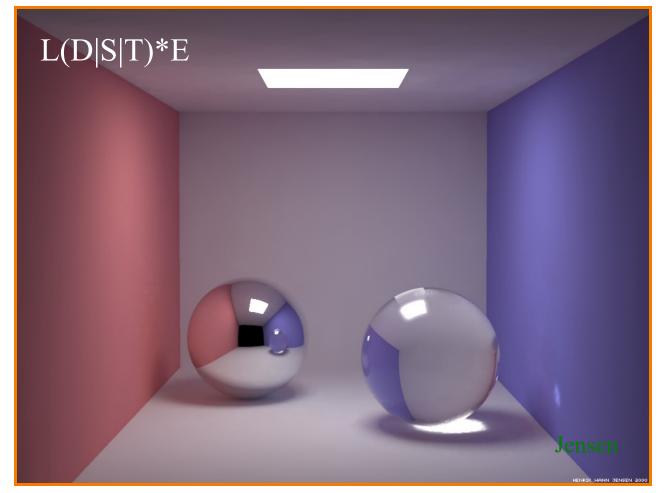

#### + indirect diffuse illumination

### **Rendering Equation**

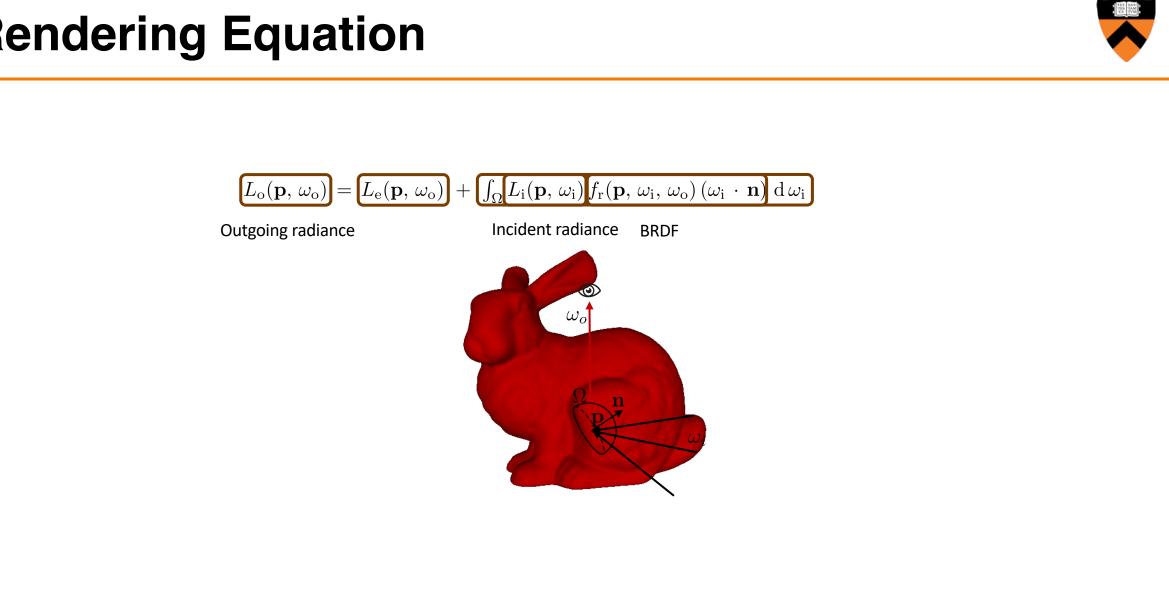

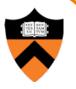

- What issues must be addressed by a 3D rendering system?
  - Camera
  - Visible surface determinaton
  - Shadows
  - Reflectance
  - Indirect illumination
  - Sampling
  - etc.

# Sampling

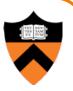

- Scene can be sampled with any ray
  - Rendering is a problem in sampling and reconstruction

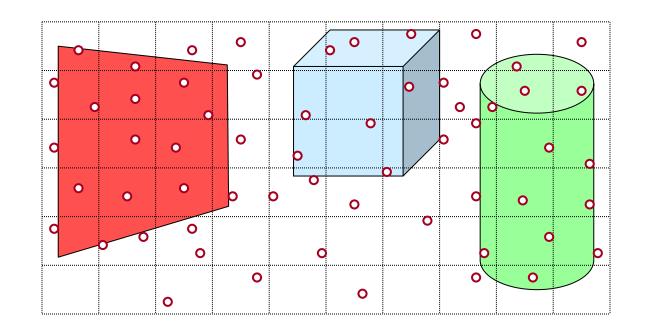

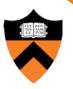

# Rendering Method I: Ray Casting

# **Ray Casting**

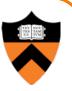

- Primitive operation for one class of renderers:
  - Given a ray (origin, direction)
  - Find point of first intersection with scene
- May return:
  - Whether intersection occurs
  - Point of intersection (x,y,z)
  - Parameters of intersection on object
- Used for:
  - Camera (primary) rays: backwards ray tracing
  - Accumulate brightness from lights: forwards ray tracing
  - Shadow rays
  - Indirect illumination (path tracing)

## **Traditional (Backwards) Ray Tracing**

• The color of each pixel on the view plane depends on the radiance emanating along rays from visible surfaces in scene

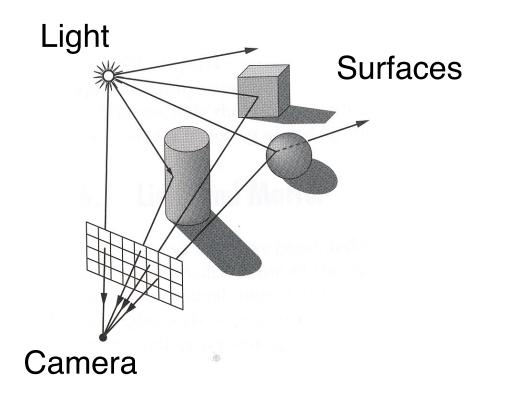

#### Scene

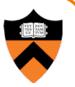

- Scene has:
  - Scene graph with surface primitives
  - Set of lights
  - Camera

struct R3Scene {
 R3Node \*root;
 vector<R3Light \*> lights;
 R3Camera camera;
 R3Box bbox;
 R3Rgb background;
 R3Rgb ambient;

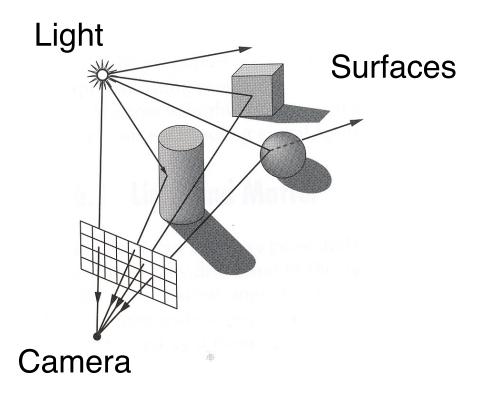

#### **Scene Graph**

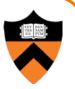

- Scene graph is hierarchy of nodes, each with:
  - Bounding box (in node's coordinate system)
  - Transformation (4x4 matrix)
  - Shape (mesh, sphere, ... or null)
  - Material (more on this later)

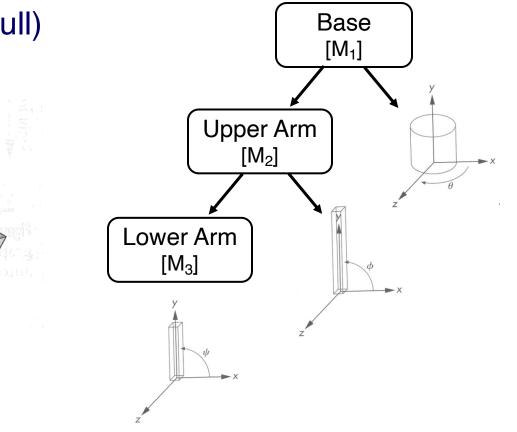

## Scene Graph

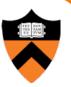

• Simple scene graph implementation:

struct R3Node {
 struct R3Node \*parent;
 vector<struct R3Node \*> children;
 R3Shape \*shape;
 R3Matrix transformation;
 R3Material \*material;
 R3Box bbox;
}

};

struct R3Shape {
 R3ShapeType type;
 R3Box \*box;
 R3Sphere \*sphere;
 R3Cylinder \*cylinder;
 R3Cone \*cone;
 R3Mesh \*mesh;
}.

};

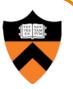

```
R2Image *RayCast(R3Scene *scene, int width, int height)
```

```
R2Image *image = new R2Image(width, height);
for (int i = 0; i < width; i++) {
for (int j = 0; j < height; j++) {
```

```
image->SetPixel(i, j, radiance);
```

```
return image;
```

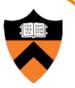

```
R2Image *RayCast(R3Scene *scene, int width, int height)
{
    R2Image *image = new R2Image(width, height);
    for (int i = 0; i < width; i++) {
        for (int j = 0; j < height; j++) {
            R3Ray ray = ConstructRayThroughPixel(scene->camera, i, j);
            image->SetPixel(i, j, radiance);
        }
    }
    return image;
```

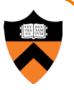

```
R2Image *RayCast(R3Scene *scene, int width, int height)
    R2Image *image = new R2Image(width, height);
    for (int i = 0; i < width; i++) {
        for (int j = 0; j < \text{height}; j++) 
             R3Ray ray = ConstructRayThroughPixel(scene->camera, i, j);
             R3Rgb radiance = ComputeRadiance(scene, &ray);
             image->SetPixel(i, j, radiance);
    return image;
```

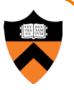

```
R2Image *RayCast(R3Scene *scene, int width, int height)
    R2Image *image = new R2Image(width, height);
    for (int i = 0; i < width; i++) {
        for (int j = 0; j < \text{height}; j++) 
             R3Ray ray = ConstructRayThroughPixel(scene->camera, i, j);
             R3Rgb radiance = ComputeRadiance(scene, &ray);
             image->SetPixel(i, j, radiance);
    return image;
```

## **Constructing Ray Through a Pixel**

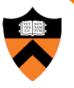

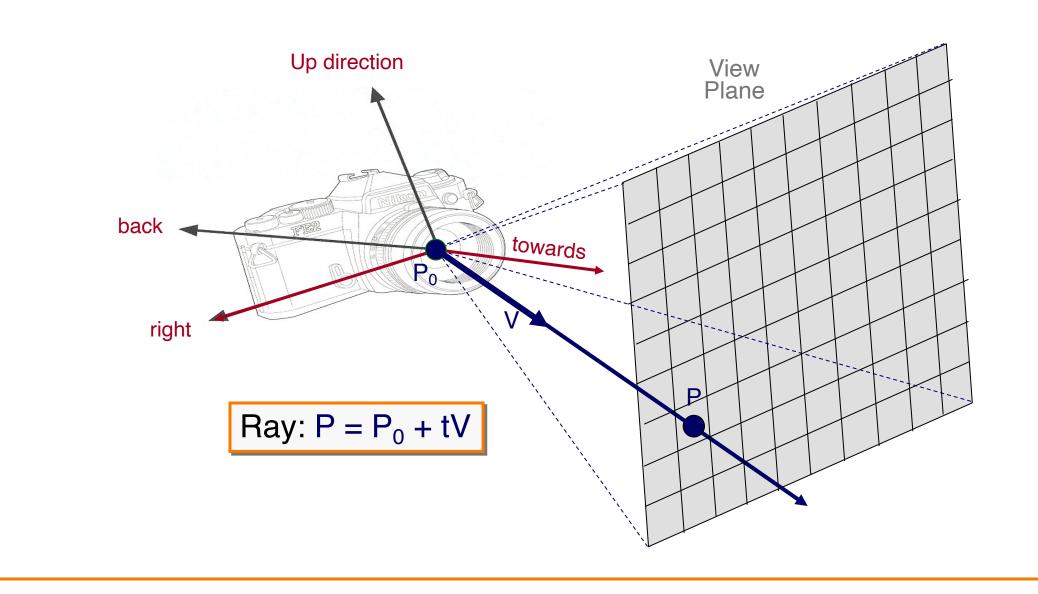

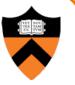

## **Constructing Ray Through a Pixel**

• 2D Example

 $\Theta$  = frustum **half**-angle d = distance to view plane

right = towards  $\times$  up

 $P1 = P_0 + d*towards - d*tan(\Theta)*right$  $P2 = P_0 + d*towards + d*tan(\Theta)*right$ 

P = P1 + ((i + 0.5) / width) \* (P2 - P1)V = (P - P<sub>0</sub>) / ||P - P<sub>0</sub> || (d cancels out...)

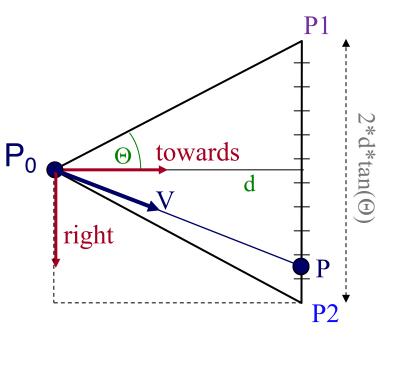

Ray: 
$$P = P_0 + tV$$

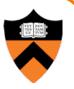

```
R2Image *RayCast(R3Scene *scene, int width, int height)
    R2Image *image = new R2Image(width, height);
    for (int i = 0; i < width; i++) {
        for (int j = 0; j < \text{height}; j++) 
             R3Ray ray = ConstructRayThroughPixel(scene->camera, i, j);
             R3Rgb radiance = ComputeRadiance(scene, &ray);
             image->SetPixel(i, j, radiance);
    return image;
```

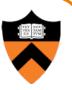

#### • Simple implementation:

R3Rgb ComputeRadiance(R3Scene \*scene, R3Ray \*ray)

R3Intersection intersection = ComputeIntersection(scene, ray);

struct R3Intersection {
 bool hit;
 R3Node \*node;
 R3Point position;
 R3Vector normal;
 double t;
};

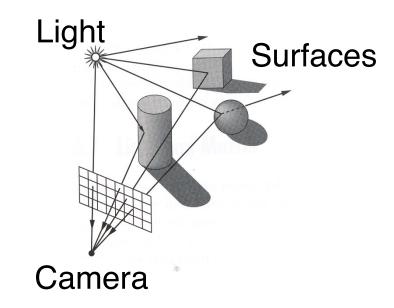

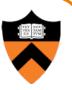

#### • Simple implementation:

R3Rgb ComputeRadiance(R3Scene \*scene, R3Ray \*ray)

R3Intersection intersection = ComputeIntersection(scene, ray); return ComputeRadiance(scene, ray, intersection);

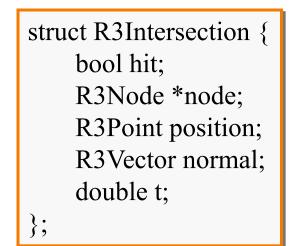

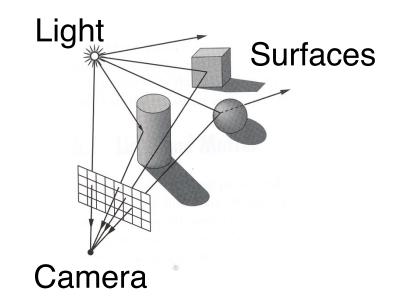

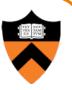

#### • Simple implementation:

R3Rgb ComputeRadiance(R3Scene \*scene, R3Ray \*ray)

R3Intersection intersection = ComputeIntersection(scene, ray); return ComputeRadiance(scene, ray, intersection);

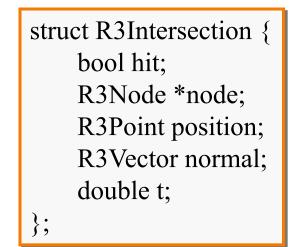

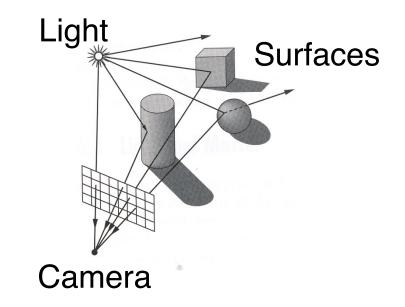

## **Ray Intersection**

- Ray Intersection
  - Sphere
  - Triangle
  - Box
  - Scene
- Ray Intersection Acceleration
  - Bounding volumes
  - Uniform grids
  - Octrees
  - BSP trees

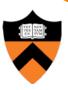

## **Ray Intersection**

- Ray Intersection
  - ➢ Sphere
  - Triangle
  - Box
  - Scene
- Ray Intersection Acceleration
  - Bounding volumes
  - Uniform grids
  - Octrees
  - BSP trees

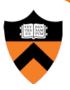

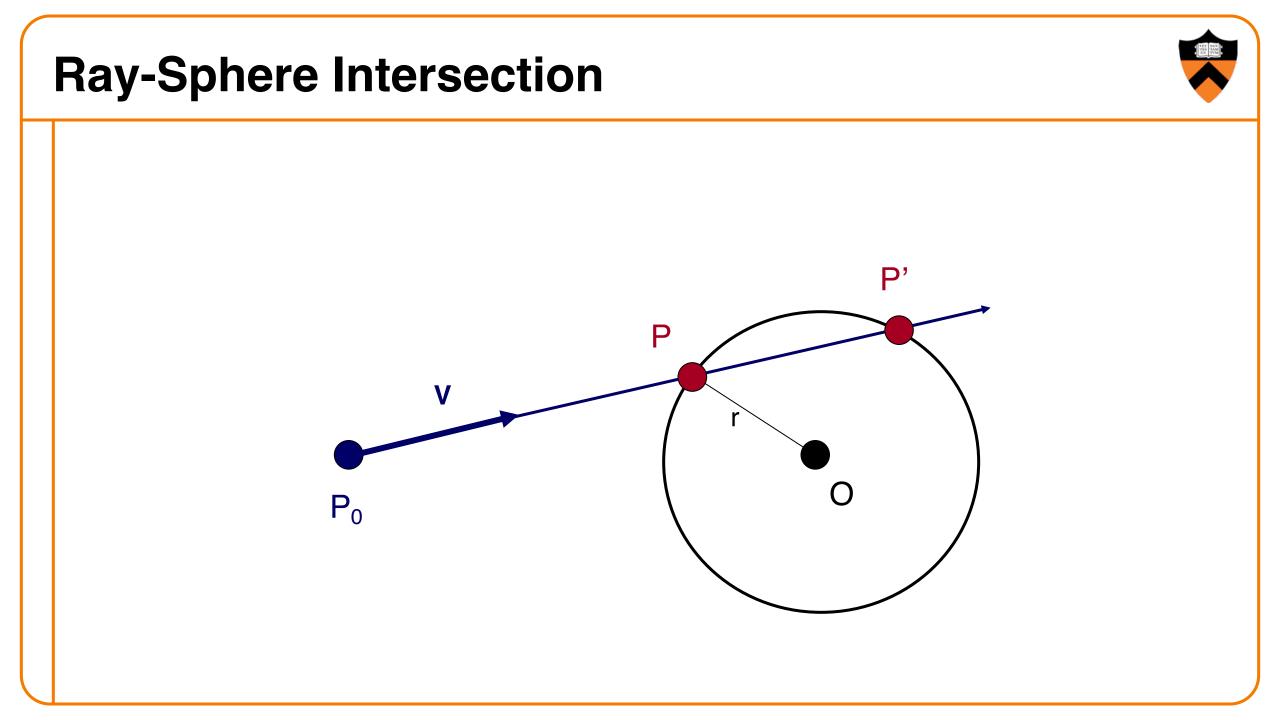

#### **Ray-Sphere Intersection**

Ray:  $P = P_0 + tV$ Sphere:  $IP - OI^2 - r^2 = 0$ 

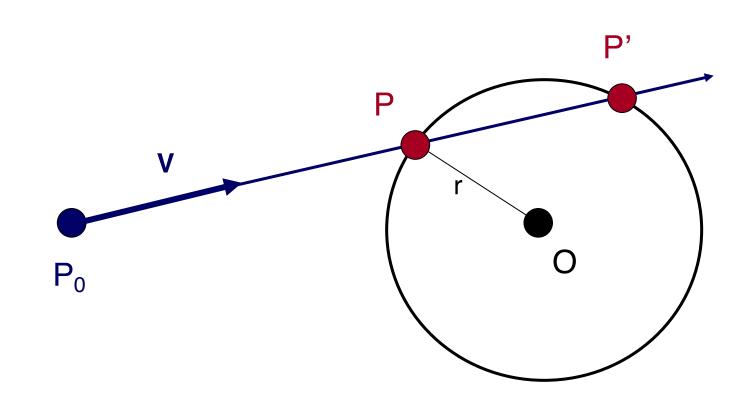

#### **Ray-Sphere Intersection I**

Ray:  $P = P_0 + tV$ Sphere:  $IP - OI^2 - r^2 = 0$ 

Substituting for P, we get:  $|P_0 + tV - O|^2 - r^2 = 0$ 

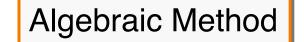

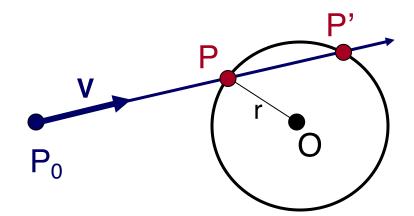

$$\mathsf{P} = \mathsf{P}_0 + \mathsf{t}\mathsf{V}$$

#### **Ray-Sphere Intersection I**

Ray:  $P = P_0 + tV$ Sphere:  $IP - OI^2 - r^2 = 0$ 

Substituting for P, we get:  $|P_0 + tV - O|^2 - r^2 = 0$ 

Solve quadratic equation:  $at^2 + bt + c = 0$ 

where:

$$a = V^{2}$$
  
 $b = 2 V \cdot (P_{0} - O)$   
 $c = IP_{0} - CI^{2} - r^{2} = 0$ 

 $\mathsf{P} = \mathsf{P}_0 + \mathsf{t}\mathsf{V}$ 

#### Algebraic Method

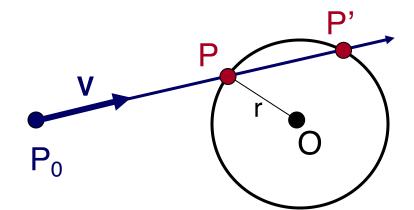

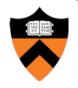

#### **Ray-Sphere Intersection II**

Ray:  $P = P_0 + tV$ Sphere: IP -  $OI^2$  - r<sup>2</sup> = 0 Geometric Method  $L = O - P_0$  $t_{ca} = L \cdot V$ Ρ' if  $(t_{ca} < 0)$  return INF ι<sub>ca</sub> Ρ  $P_0$ ( )  $P = P_0 + tV$ 

#### **Ray-Sphere Intersection II**

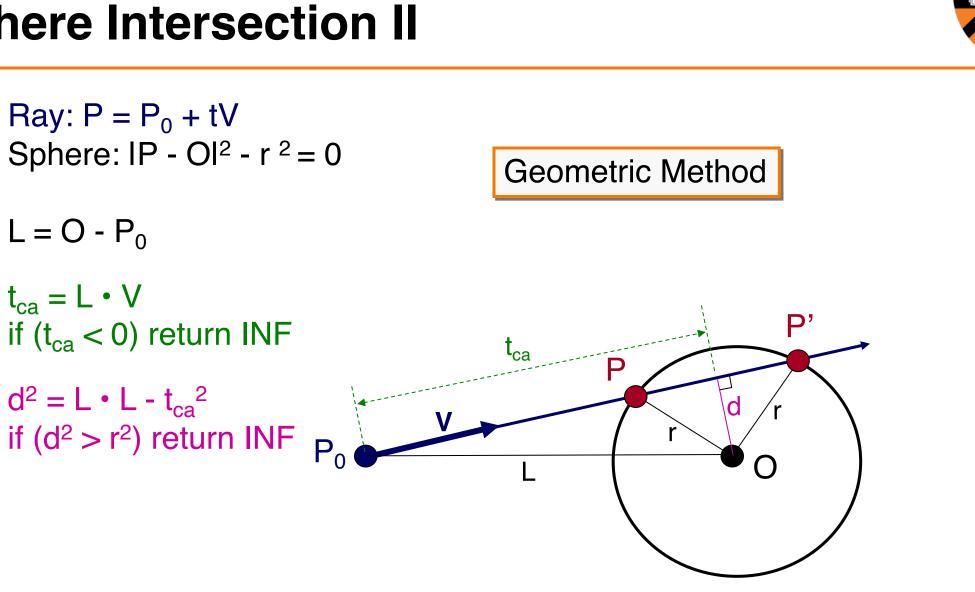

#### **Ray-Sphere Intersection II**

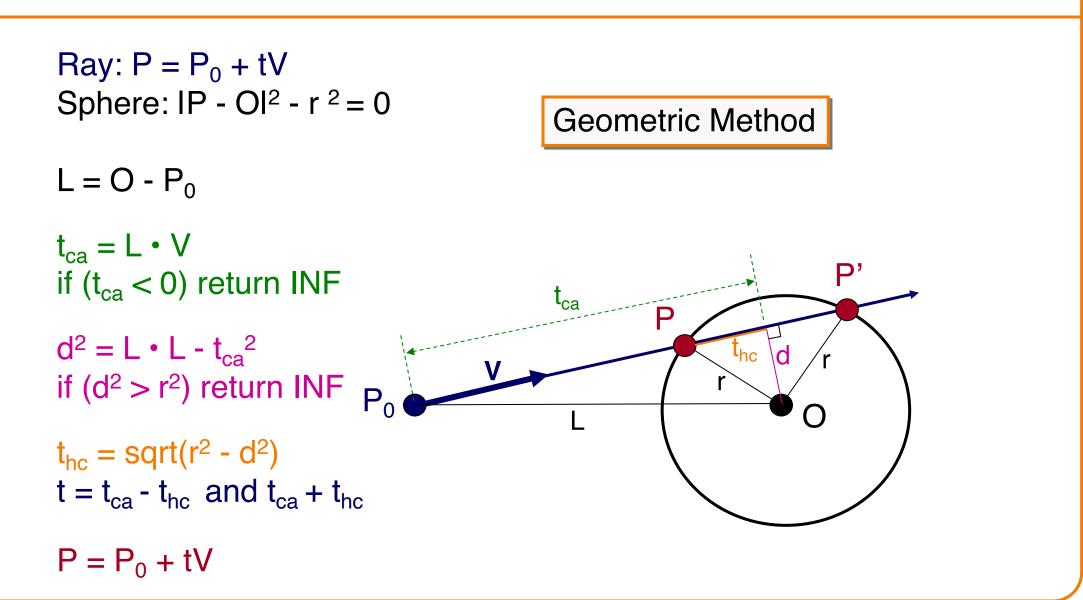

## **Ray-Sphere Intersection**

 Need normal vector at intersection for lighting calculations (next lecture)

N = (P - O) / IIP - OII

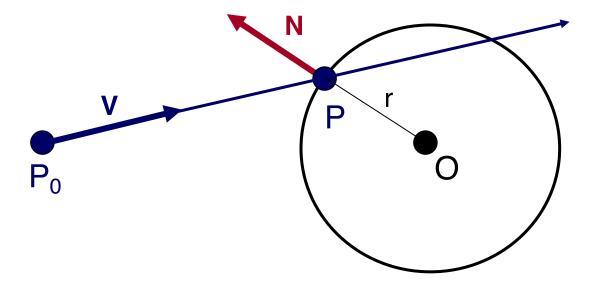

## **Ray Intersection**

- Ray Intersection
  - Sphere
  - ➤ Triangle
  - Box
  - Scene
- Ray Intersection Acceleration
  - Bounding volumes
  - Uniform grids
  - Octrees
  - BSP trees

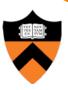

## **Ray-Triangle Intersection**

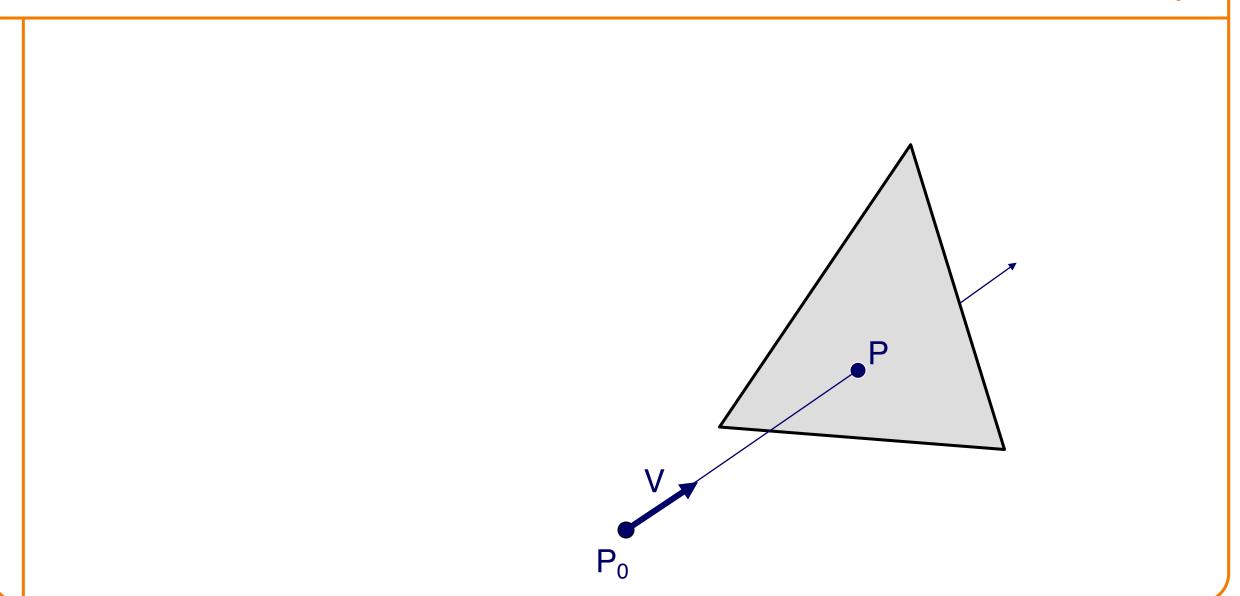

## **Ray-Triangle Intersection**

- First, intersect ray with plane
- Then, check if intersection point is inside triangle

 $P_0$ 

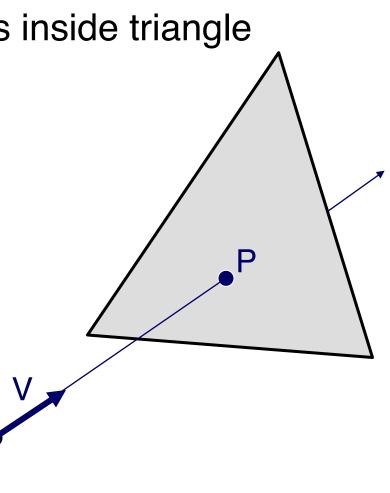

#### **Ray-Plane Intersection**

Ray:  $P = P_0 + tV$ Plane:  $P \cdot N + d = 0$ 

Substituting for P, we get:  $(\mathbf{P}_0 + t\mathbf{V}) \cdot \mathbf{N} + \mathbf{d} = 0$ 

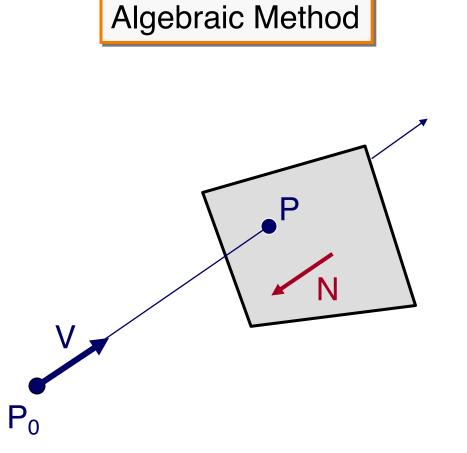

#### **Ray-Plane Intersection**

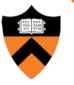

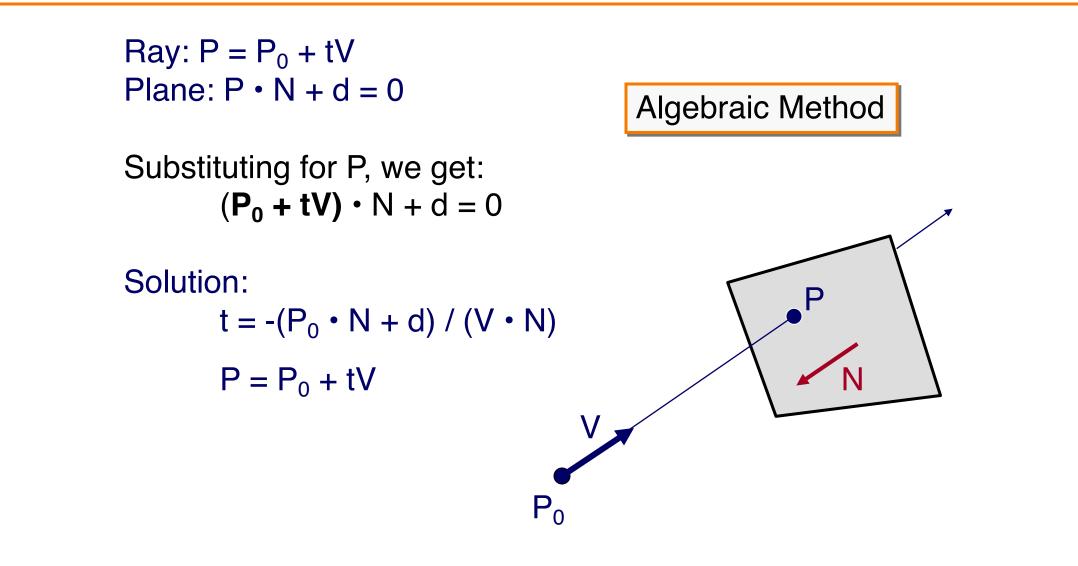

# **Ray-Triangle Intersection I**

Check if point is inside triangle algebraically

For each side of triangle  $V_1 = T_1 - P_0$   $V_2 = T_2 - P_0$   $N_1 = V_2 \times V_1$ Normalize  $N_1$ Plane  $p(P_0, N_1)$ 

end return TRUE

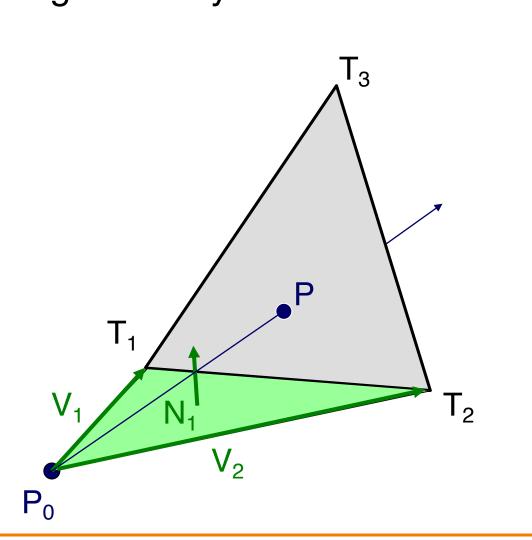

## **Ray-Triangle Intersection I**

· Check if point is inside triangle algebraically

For each side of triangle  $T_3$  $V_1 = T_1 - P_0$  $V_2 = T_2 - P_0$  $N_1 = V_2 \times V_1$ Normalize N<sub>1</sub> Plane  $p(P_0, N_1)$ if (SignedDistance(p,  $P-P_0$ ) < 0) return FALSE end return TRUE V.  $T_2$  $V_2$  $P_0$ 

# **Ray-Triangle Intersection II**

Check if point is inside triangle algebraically

For each side of triangle  $V_1 = T_1 - P$  $V_2 = T_2 - P$  $N_1 = V_2 \times V_1$  (but not V1 x V2) if  $(V \cdot N_1 < 0)$ return FALSE end return TRUE

 $P_0$ 

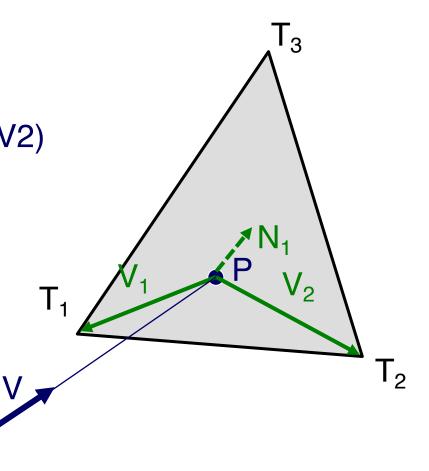

# **Ray-Triangle Intersection II**

Check if point is inside triangle algebraically

For each side of triangle  $V_1 = T_1 - P$  $V_2 = T_2 - P$  $N_1 = V_2 \times V_1$ if  $(V \cdot N_1 < 0)$ return FALSE end return TRUE

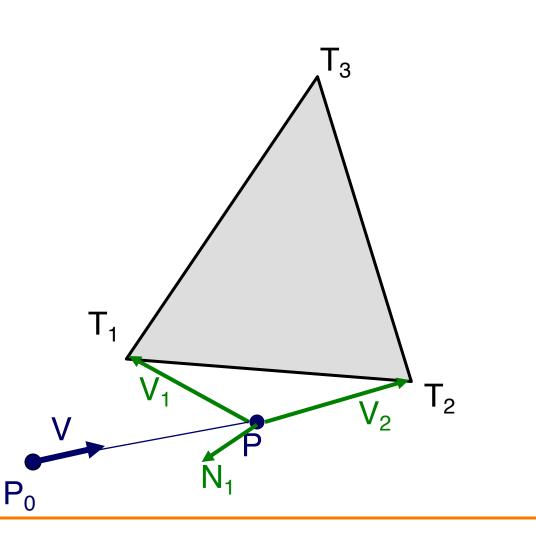

# **Ray-Triangle Intersection III**

· Check if point is inside triangle parametrically

"Barycentric coordinates"  $\alpha$ ,  $\beta$ ,  $\gamma$ :  $P = \alpha T_3 + \beta T_2 + \gamma T_1$ where  $\alpha + \beta + \gamma = 1$ 

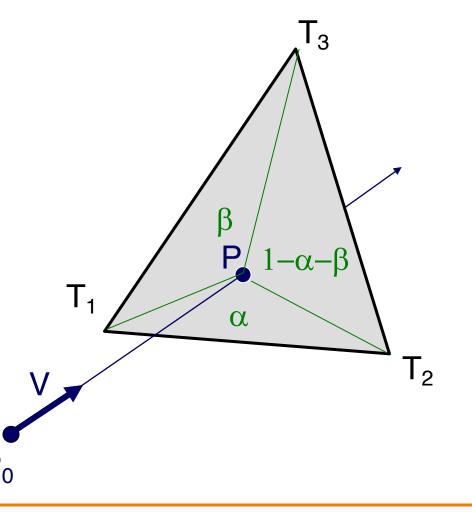

# **Ray-Triangle Intersection III**

Check if point is inside triangle parametrically

"Barycentric coordinates"  $\alpha$ ,  $\beta$ ,  $\gamma$ : P =  $\alpha T_3 + \beta T_2 + \gamma T_1$ where  $\alpha + \beta + \gamma = 1$ 

 $\begin{aligned} \alpha &= \operatorname{Area}(\mathsf{PT}_1\mathsf{T}_2) / \operatorname{Area}(\mathsf{T}_1\mathsf{T}_2\mathsf{T}_3) \\ \beta &= \operatorname{Area}(\mathsf{PT}_3\mathsf{T}_1) / \operatorname{Area}(\mathsf{T}_1\mathsf{T}_2\mathsf{T}_3) \\ \gamma &= \operatorname{Area}(\mathsf{PT}_2\mathsf{T}_3) / \operatorname{Area}(\mathsf{T}_1\mathsf{T}_2\mathsf{T}_3) \\ &= 1 - \alpha - \beta \end{aligned}$ 

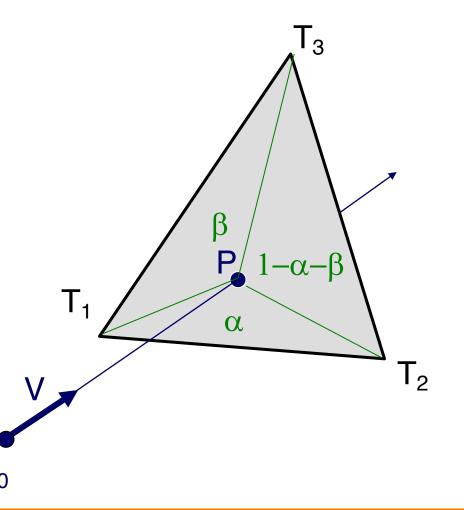

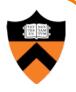

## **Ray-Triangle Intersection III**

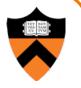

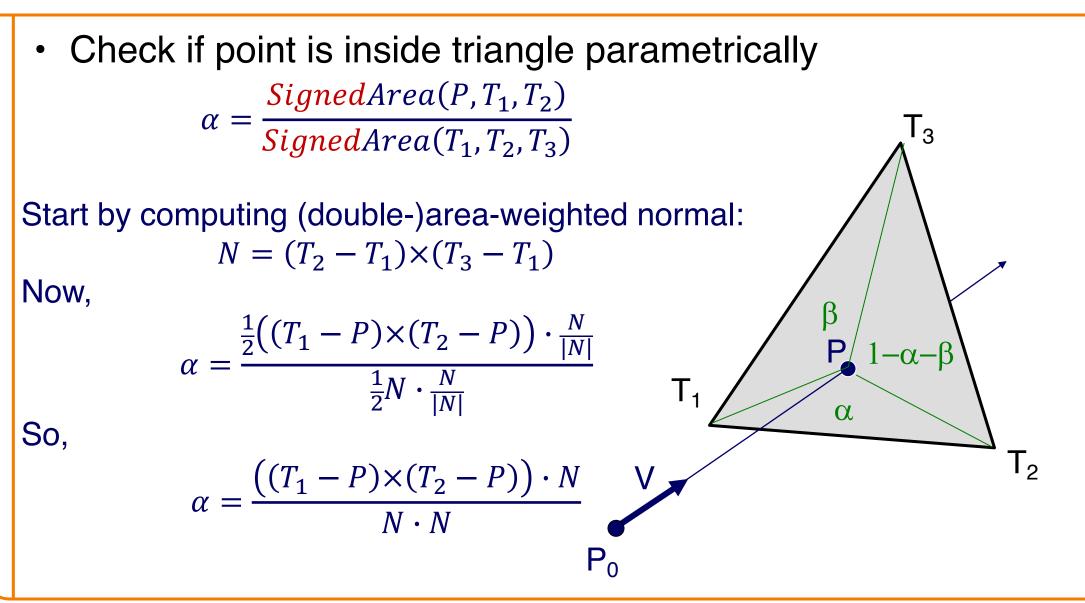

#### Check if point is inside triangle parametrically So, recipe is: 13 Compute triangle normal: $N = (T_2 - T_1) \times (T_3 - T_1)$ 2. Compute "barycentric coordinates" $\alpha$ , $\beta$ : $\alpha = \frac{\left((T_1 - P) \times (T_2 - P)\right) \cdot N}{N \cdot N}$ $\beta = \frac{\left((T_3 - P) \times (T_1 - P)\right) \cdot N}{N \cdot N}$ $|-\alpha-|^2$ α 3. Check if point inside triangle: $T_2$ $0 \le \alpha \le 1$ and $0 \le \beta \le 1$ and $\alpha + \beta \le 1$

# **Ray-Triangle Intersection III**

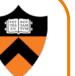

## **Ray Intersection**

- Ray Intersection
  - Sphere
  - Triangle
  - ➢ Box
  - Scene
- Ray Intersection Acceleration
  - Bounding volumes
  - Uniform grids
  - Octrees
  - BSP trees

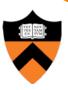

#### **Ray-Box Intersection**

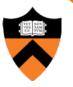

Check front-facing sides for intersection with ray and return closest intersection (least t)

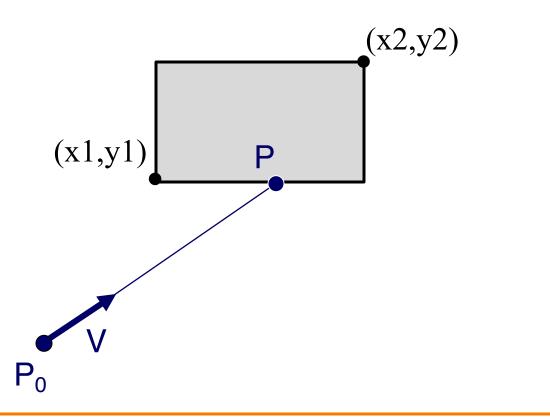

#### **Ray-Box Intersection**

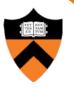

- Check front-facing sides for intersection with ray and return closest intersection (least t)
  - $\circ~$  Find intersection with plane
  - Check if point is inside rectangle

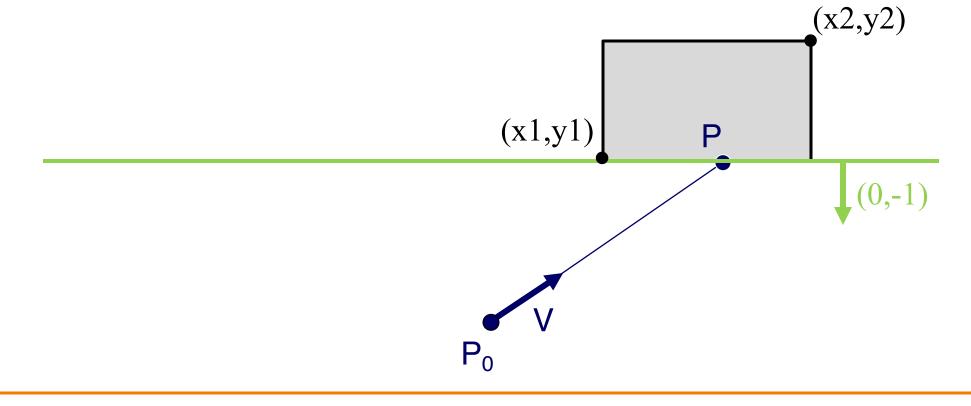

#### **Ray-Box Intersection**

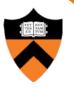

- Check front-facing sides for intersection with ray and return closest intersection (least t)
  - Find intersection with plane
  - Check if point is inside rectangle

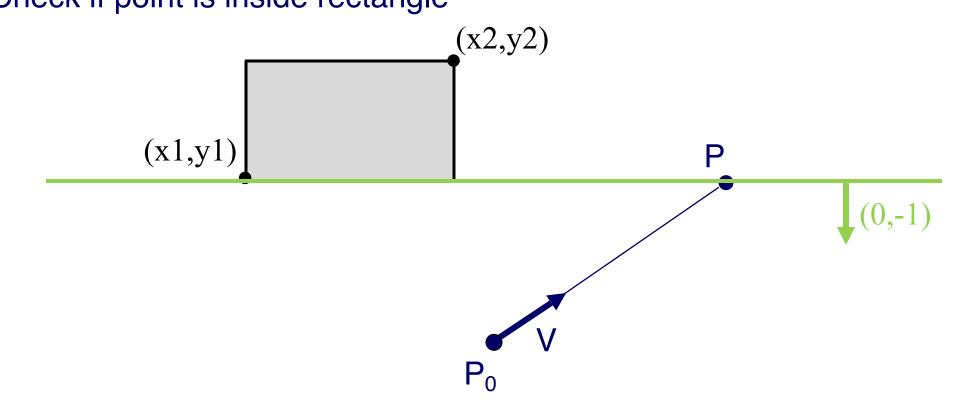

## **Other Ray-Primitive Intersections**

- Cone, cylinder:
  - Similar to sphere
  - Must also check end caps

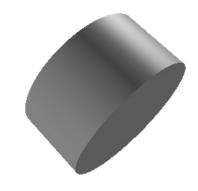

## **Other Ray-Primitive Intersections**

- Cone, cylinder:
  - Similar to sphere
  - Must also check end caps
- Convex polygon
  - Same as triangle (check point-in-polygon algebraically)
  - Or, decompose into triangles, and check all of them

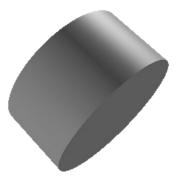

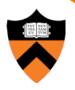

## **Other Ray-Primitive Intersections**

- Cone, cylinder:
  - Similar to sphere
  - Must also check end caps
- Convex polygon

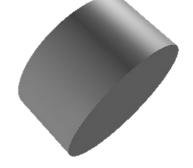

- Same as triangle (check point-in-polygon algebraically)
- Or, decompose into triangles, and check all of them
- Mesh
  - Compute intersection for all polygons
  - Return closest intersection (least t)

## **Ray Intersection**

- Ray Intersection
  - Sphere
  - Triangle
  - Box
  - Scene
- Ray Intersection Acceleration
  - Bounding volumes
  - Uniform grids
  - Octrees
  - BSP trees

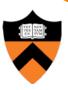

#### **Ray-Scene Intersection**

- Intuitive method
  - Compute intersection for **all** nodes of scene graph
  - Return closest intersection (least t)

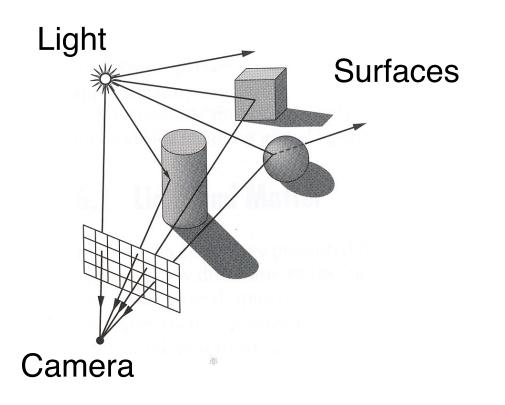

### **Ray-Scene Intersection**

- Scene graph is a DAG
  - Traverse with recursion

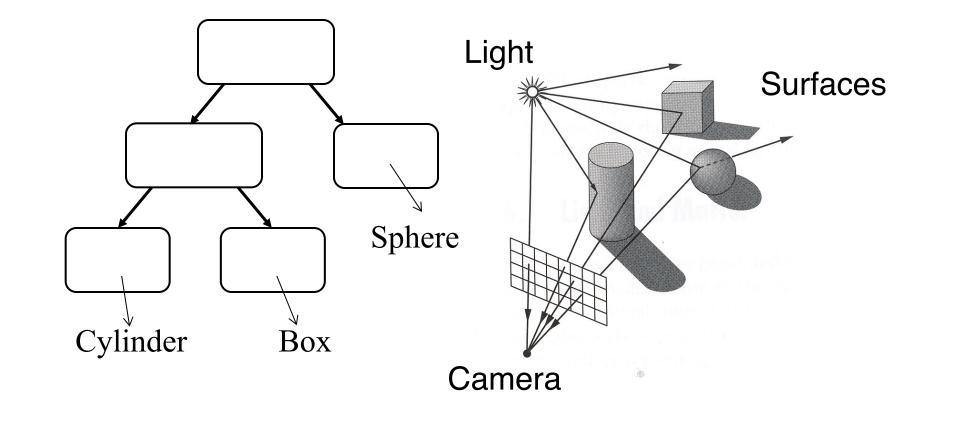

#### **Ray-Scene Intersection I**

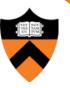

R3Intersection ComputeIntersection(R3Scene \*scene, R3Node \*node, R3Ray \*ray)

// Check for intersection with shape

shape\_intersection = Intersect node's shape with ray
if (shape\_intersection is a hit) closest\_intersection = shape\_intersection
else closest\_intersection = infinitely far miss

#### **Ray-Scene Intersection I**

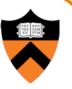

R3Intersection ComputeIntersection(R3Scene \*scene, R3Node \*node, R3Ray \*ray)

#### // Check for intersection with shape

shape\_intersection = Intersect node's shape with ray
if (shape\_intersection is a hit) closest\_intersection = shape\_intersection
else closest\_intersection = infinitely far miss

#### // Check for intersection with children nodes

for each child node

// Return closest intersection in tree rooted at this node
return closest\_intersection

#### **Ray-Scene Intersection**

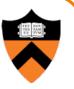

Scene graph can have transformations

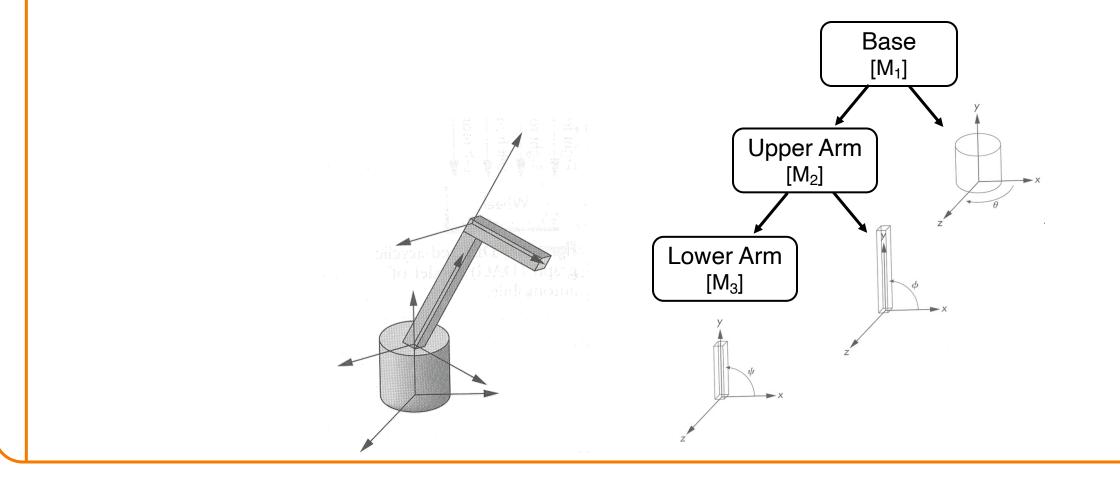

# **Ray-Scene Intersection**

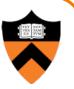

- Scene graph node can have transformations
  - Transform ray (not primitives) by inverse of M
  - Intersect in coordinate system of node
  - Transform intersection by M

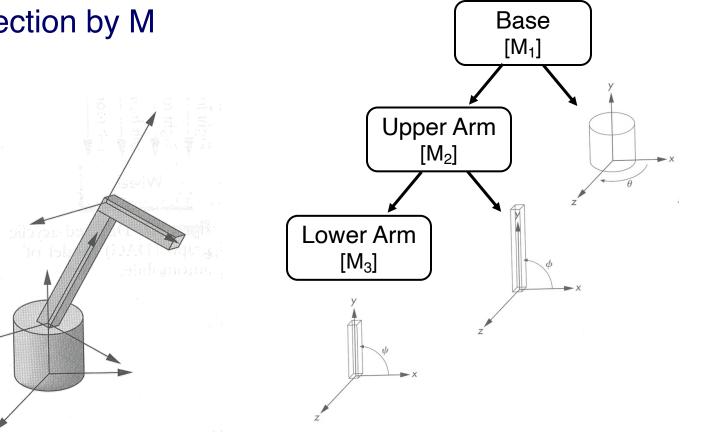

#### **Ray-Scene Intersection II**

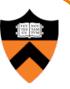

R3Intersection ComputeIntersection(R3Scene \*scene, R3Node \*node, R3Ray \*ray)

// Transform ray by inverse of node's transformation

// Check for intersection with shape

// Check for intersection with children nodes

// Transform intersection by node's transformation

// Return closest intersection in tree rooted at this node

#### **Ray-Scene Intersection II**

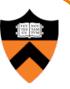

R3Intersection ComputeIntersection(R3Scene \*scene, R3Node \*node, R3Ray \*ray)

// Transform ray by inverse of node's transformation

// Check for intersection with shape

// Check for intersection with children nodes

// Transform intersection by node's transformation

// Return closest intersection in tree rooted at this node

Note: directions must be transformed by inverse of M

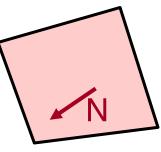

# **Ray Intersection**

- Ray Intersection
  - Sphere
  - Triangle
  - Box
  - Scene
- Ray Intersection Acceleration
  - Bounding volumes
  - Uniform grids
  - Octrees
  - BSP trees

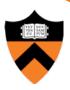

#### **Ray Intersection Acceleration**

• What if there are a lot of nodes?

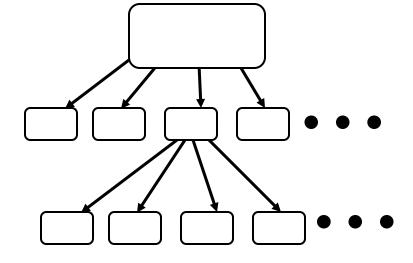

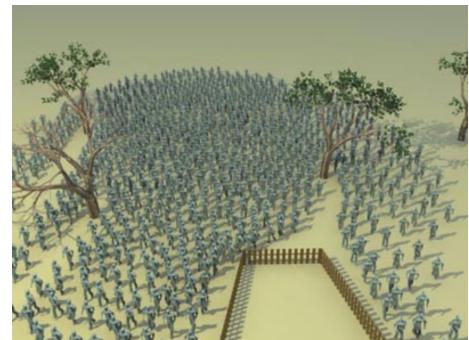

http://www.3dm3.com

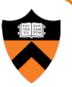

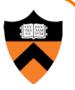

Check for intersection with simple bounding volume first

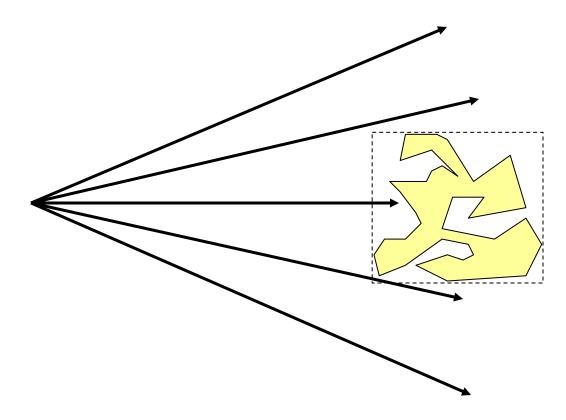

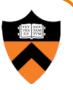

Check for intersection with bounding volume first

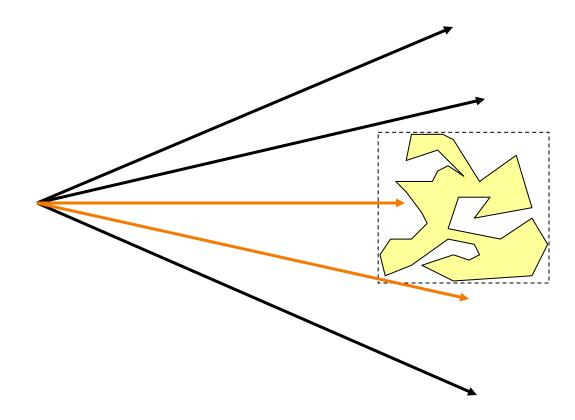

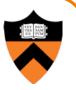

- Check for intersection with bounding volume first
  - If ray doesn't intersect bounding volume, then it can't intersect its contents

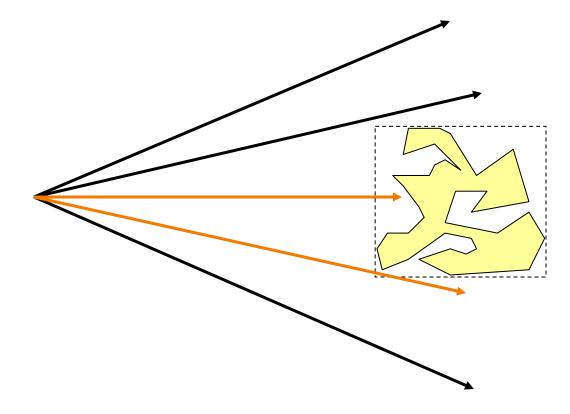

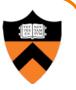

- Check for intersection with bounding volume first
  - If already found a primitive intersection closer than intersection with bounding box, then skip checking contents of bounding box

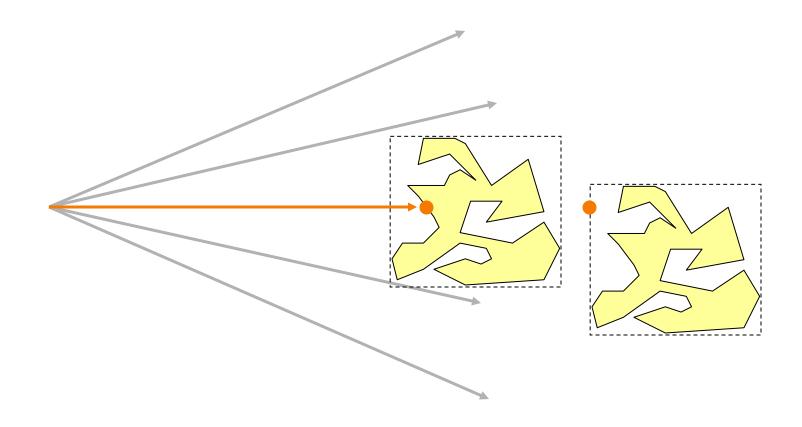

## **Bounding Volume Hierarchies**

- Scene graph has hierarchy of bounding volumes
  - Bounding volume of interior node contains all children

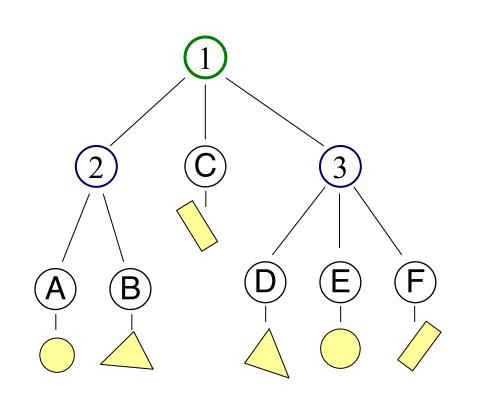

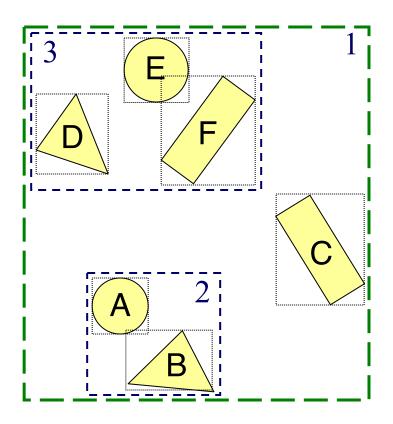

## **Bounding Volume Hierarchies**

- Checking bounding volumes hierarchically (within each node) can greatly accelerate ray intersection

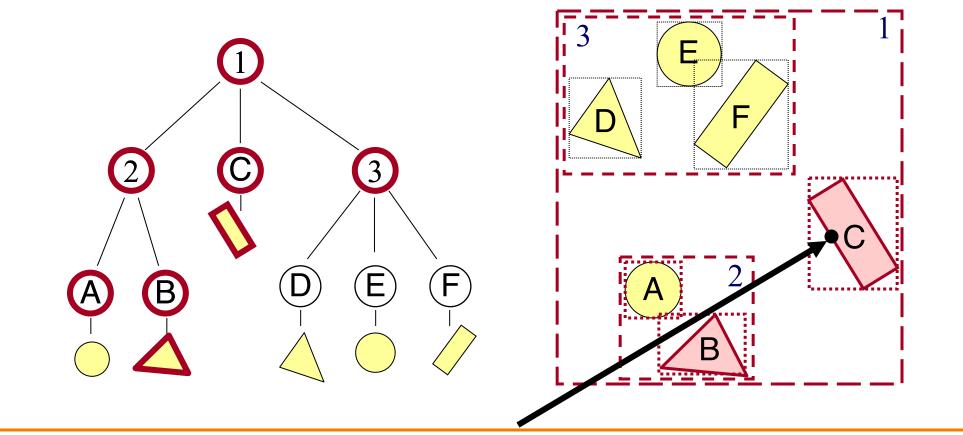

## **Bounding Volume Hierarchies**

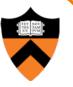

R3Intersection ComputeIntersection(R3Scene \*scene, R3Node \*node, R3Ray \*ray)

// Transform ray by inverse of node's transformation
// Check for intersection with shape

// Check for intersection with children nodes for each child node

// Check for intersection with child bounding box first
bbox\_intersection = Intersect child's bounding box with ray
if (bbox\_intersection is a miss or further than closest\_intersection) continue

// Transform intersection by node's transformation
// Return closest intersection in tree rooted at this node

## **Sort Bounding Volume Intersections**

 Sort child bounding volume intersections and then visit child nodes in front-to-back order

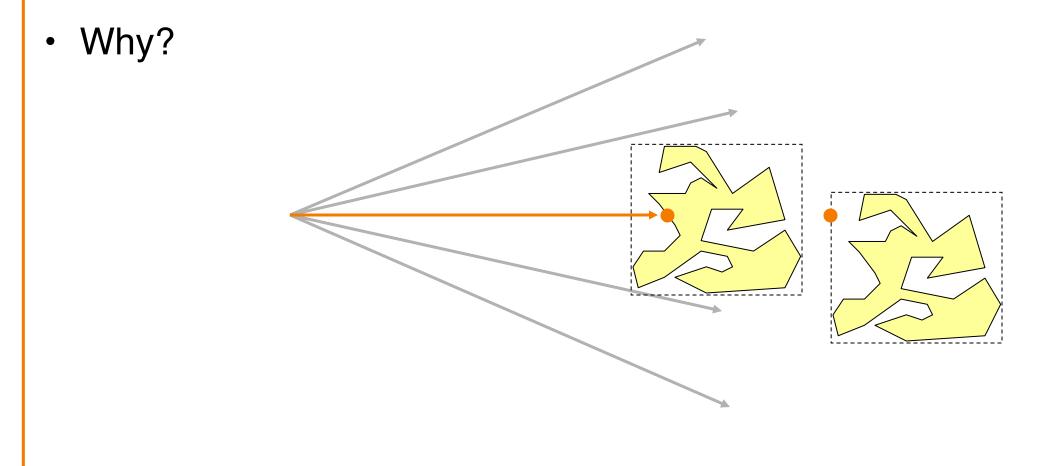

#### **Cache Node Intersections**

- For each node, store closest child intersection from previous ray and check that node first

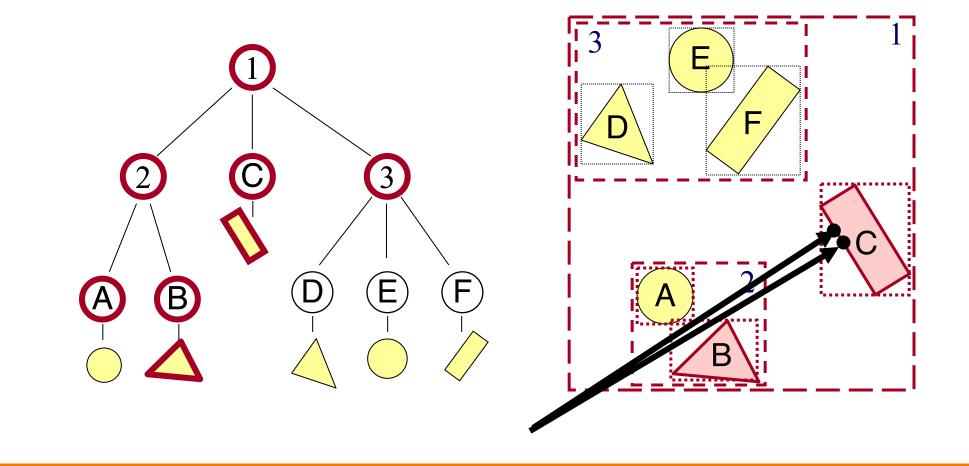

- Common primitives are:
  - Axis-aligned bounding box
  - Sphere
- What are the tradeoffs?
  - Sphere has simple/efficient intersection code
  - Bounding box is generally "tighter"

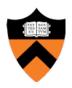

## **Ray Intersection**

- Ray Intersection
  - Sphere
  - Triangle
  - Box
  - Scene
- Ray Intersection Acceleration
  - Bounding volumes
  - Uniform grids
  - Octrees
  - BSP trees

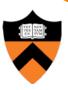

## **Uniform Grid**

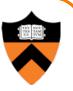

- Construct uniform grid over scene
  - Index primitives according to overlaps with grid cells

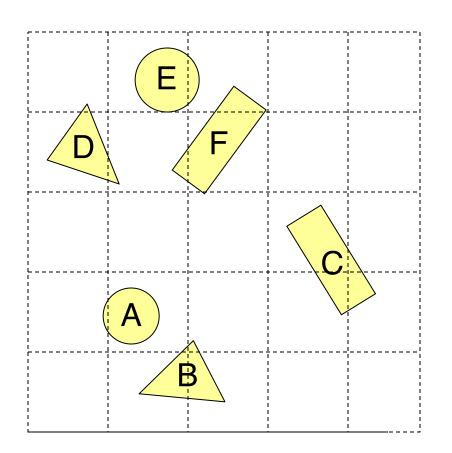

## **Uniform Grid**

- Trace rays through grid cells
  - Fast
  - Incremental

Only check primitives in intersected grid cells

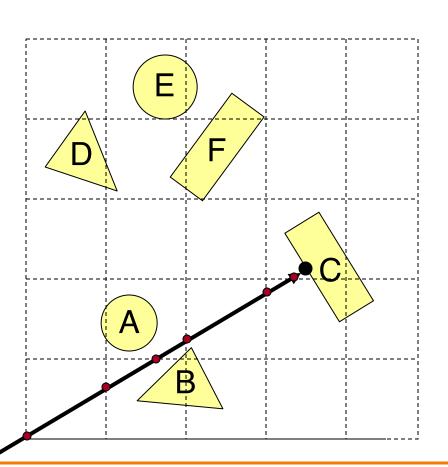

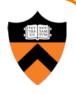

## **Uniform Grid**

- Potential problem:
  - How choose suitable grid resolution?

Too little benefit if grid is too coarse

Too much cost if grid is too fine

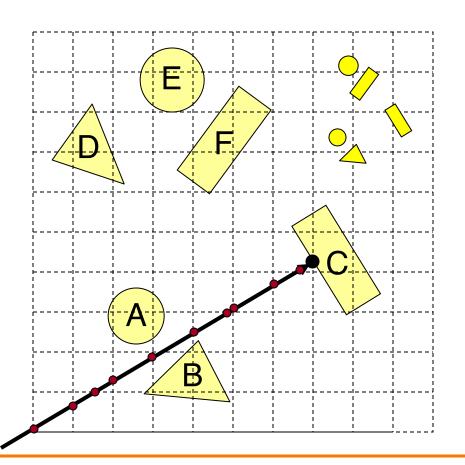

## **Ray Intersection**

- Ray Intersection
  - Sphere
  - Triangle
  - Box
  - Scene
- Ray Intersection Acceleration
  - Bounding volumes
  - Uniform grids
  - Octrees
  - BSP trees

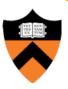

#### Octree

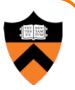

- Construct adaptive grid over scene
  - Recursively subdivide box-shaped cells into 8 octants
  - $\circ~$  Index primitives by overlaps with cells

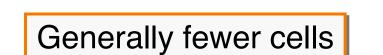

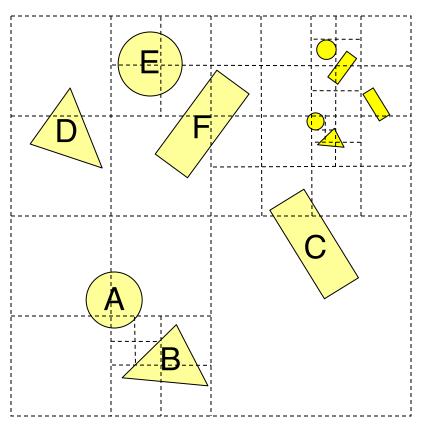

#### Octree

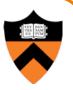

- Trace rays through neighbor cells
  - $\circ~$  Fewer cells

Trade-off fewer cells for more expensive traversal

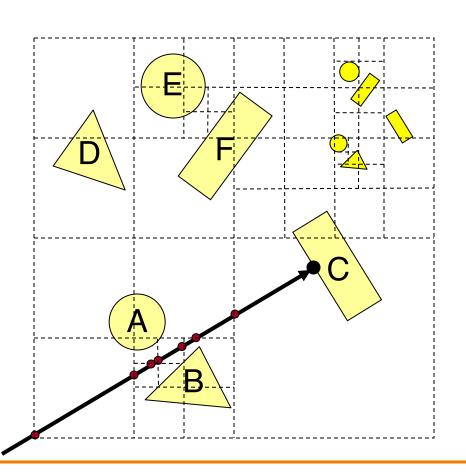

## **Ray Intersection**

- Ray Intersection
  - Sphere
  - Triangle
  - Box
  - Scene
- Ray Intersection Acceleration
  - Bounding volumes
  - Uniform grids
  - Octrees
  - ➢ BSP trees

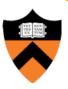

## **Binary Space Partition (BSP) Tree**

- Recursively partition space by planes
  - BSP tree nodes store partition plane and set of polygons lying on that partition plane
  - Every part of every polygon lies on a partition plane

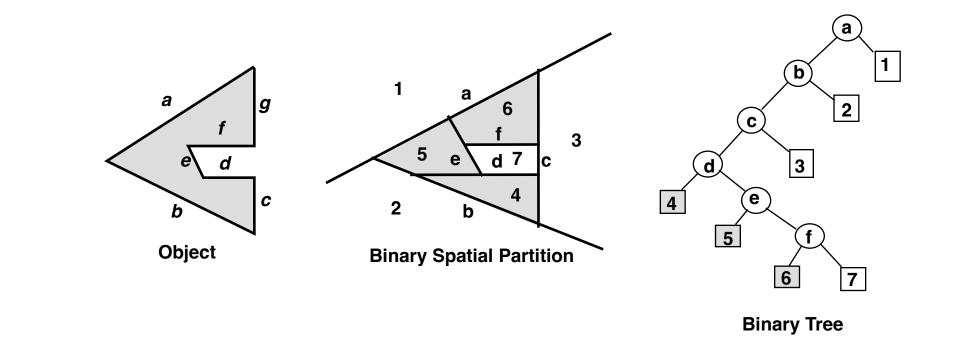

## **Binary Space Partition (BSP) Tree**

- Traverse nodes of BSP tree front-to-back
  - Visit halfspace (child node) containing P<sub>0</sub>
  - Intersect polygons lying on partition plane
  - $\circ$  Visit halfspace (other child node) not containing P<sub>0</sub>

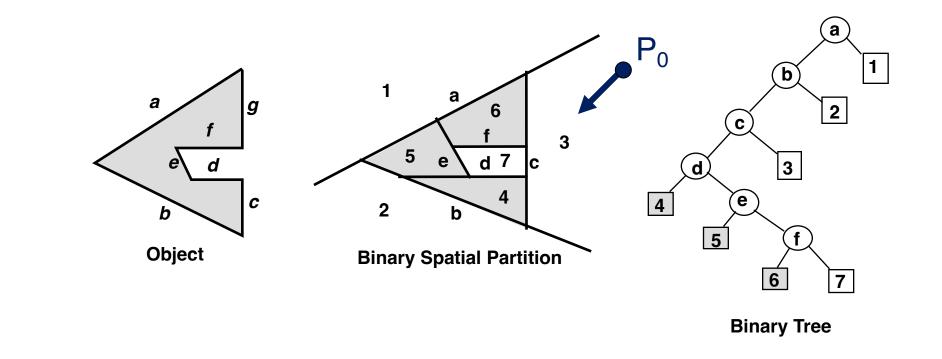

#### **Other Accelerations**

- Screen space coherence check > 1 ray at once
  - Beam tracing
  - Pencil tracing
  - Cone tracing
- Memory coherence
   Large scenes

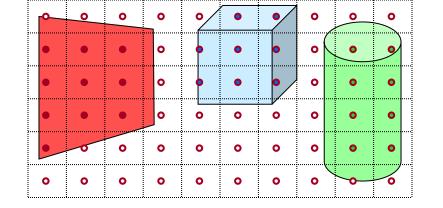

- Parallelism
  - Ray casting is "embarrassingly parallelizable"
  - Assignment 3 (raytracer) runs program per-pixel
- etc.

#### Acceleration

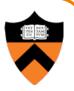

- Intersection acceleration techniques are important
  - Bounding volume hierarchies
  - Spatial partitions
- General concepts
  - Sort objects spatially
  - Make trivial rejections quick
  - Perform checks hierarchically
  - Utilize coherence when possible

Expected time is sub-linear in number of primitives

#### Summary

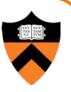

- Writing a simple ray casting renderer is easy
  - Generate rays
  - Intersection tests
  - Lighting calculations

```
R2Image *RayCast(R3Scene *scene, int width, int height)
{
    R2Image *image = new R2Image(width, height);
    for (int i = 0; i < width; i++) {
        for (int j = 0; j < height; j++) {
            R3Ray ray = ConstructRayThroughPixel(scene->camera, i, j);
            R3Rgb radiance = ComputeRadiance(scene, &ray);
            image->SetPixel(i, j, radiance);
        }
    }
    return image;
}
```

#### **Heckbert's Business Card Ray Tracer**

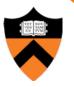

typedef struct{double x,y,z}vec;vec U,black,amb={.02,.02,.02};struct sphere{ vec cen,color; double rad,kd,ks,kt,kl,ir}\*s,\*best,sph[]={0.,6.,.5,1.,1.,1.,.9, .05,.2,.85,0.,1.7,-1.,8.,-.5,1.,.5,.2,1., .7,.3,0.,.05,1.2,1.,8.,-.5,.1,.8,.8, 1.,.3,.7,0.,0.,1.2,3.,-6.,15.,1.,.8,1.,7.,0.,0.,0.,.6,1.5,-3.,-3.,12., .8,1., 1.,5.,0.,0.,0.,.5,1.5,};yx;double u,b,tmin,sqrt(),tan();double vdot(A,B)vec A ,B;{return A.x \*B.x+A.y\*B.y+A.z\*B.z;}vec vcomb(a,A,B)double a;vec A,B;{B.x+=a\* A.x;B.y+=a\*A.y;B.z+=a\*A.z; return B;}vec vunit(A)vec A;{return vcomb(1./sqrt( vdot(A,A)),A,black);}struct sphere\*intersect (P,D)vec P,D;{best=0;tmin=1e30;s= sph+5;while(s-->sph)b=vdot(D,U=vcomb(-1.,P,s->cen)), u=b\*b-vdot(U,U)+s->rad\*s ->rad,u=u>0?sqrt(u):1e31,u=b-u>1e-7?b-u:b+u,tmin=u>=1e-7&& u<tmin?best=s,u: tmin;return best;}vec trace(level,P,D)vec P,D;{double d,eta,e;vec N,color; struct sphere\*s,\*l;if(!level--)return black;if(s=intersect(P,D));else return amb;color=amb;eta= s->ir;d= -vdot(D,N=vunit(vcomb(-1.,P=vcomb(tmin,D,P),s->cen )));if(d<0)N=vcomb(-1.,N,black), eta=1/eta,d= -d;l=sph+5;while(l-->sph)if((e=l ->kl\*vdot(N,U=vunit(vcomb(-1.,P,l->cen))))>0&& intersect(P,U)==I)color=vcomb(e,I->color,color);U=s->color;color.x\*=U.x;color.y\*=U.y;color.z \*=U.z;e=1-eta\* eta\*(1-d\*d);return vcomb(s->kt,e>0?trace(level,P,vcomb(eta,D,vcomb(eta\*dsqrt (e),N,black))):black,vcomb(s->ks,trace(level,P,vcomb(2\*d,N,D)),vcomb(s->kd, color,vcomb (s->kl,U,black))));}main(){printf("%d %d\n",32,32);while(yx<32\*32) U.x=yx%32-32/2,U.z=32/2yx++/32,U.y=32/2/tan(25/114.5915590261),U=vcomb(255., trace(3,black,vunit(U)),black),printf ("%.0f %.0f %.0f\n",U);}/\*minray!\*/

#### **Next Time is Illumination!**

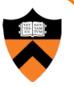

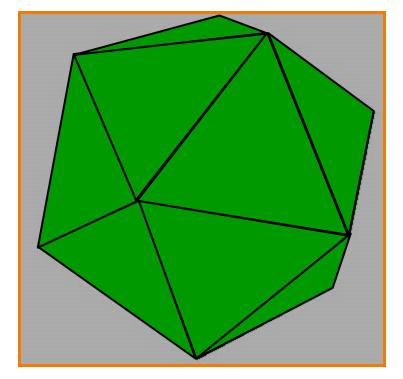

Without Illumination

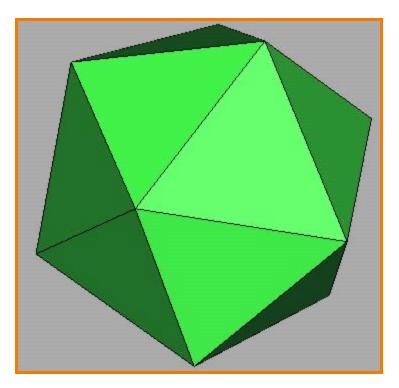

#### With Illumination